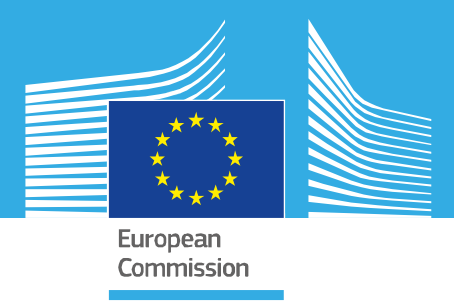

# JRC TECHNICAL REPORT

# Projecting input-output tables for model baselines

Temursho, U., Cardenete, M. A., Wojtowicz. K., Rey Los Santos, L., Weitzel, M., Vandyck, T., Saveyn, B.

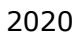

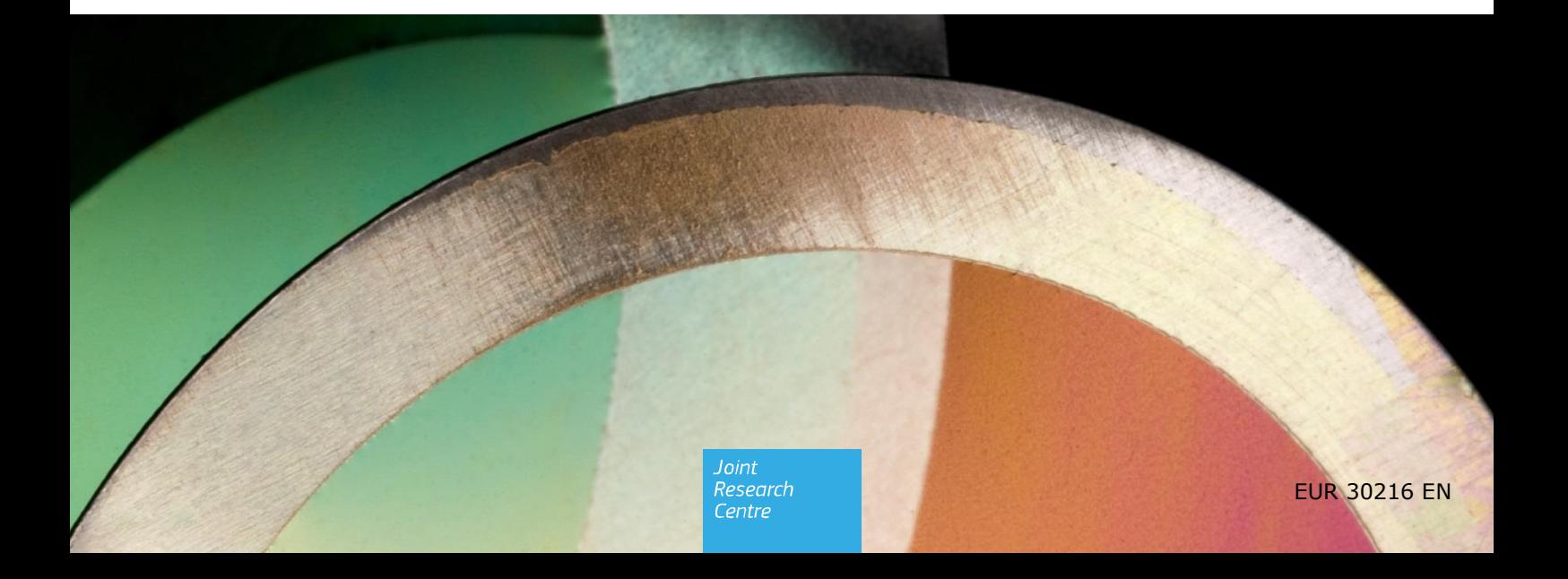

This publication is a Technical report by the Joint Research Centre (JRC), the European Commission's science and knowledge service. It aims to provide evidence-based scientific support to the European policymaking process. The scientific output expressed does not imply a policy position of the European Commission. Neither the European Commission nor any person acting on behalf of the Commission is responsible for the use that might be made of this publication. For information on the methodology and quality underlying the data used in this publication for which the source is neither Eurostat nor other Commission services, users should contact the referenced source. The designations employed and the presentation of material on the maps do not imply the expression of any opinion whatsoever on the part of the European Union concerning the legal status of any country, territory, city or area or of its authorities, or concerning the delimitation of its frontiers or boundaries.

#### **Contact information**

Name: Luis Rey Los Santos Address: Joint Research Centre, Edificio Expo, Calle Inca Garcilaso, 3, 41092 Sevilla Email: Luis.REY-LOS-SANTOS@ec.europa.eu Tel.: +34 9544 88336

#### **EU Science Hub**

https://ec.europa.eu/jrc

JRC120513

EUR 30216 EN

PDF ISBN 978-92-76-18844-5 ISSN 1831-9424 doi:10.2760/5343

Luxembourg: Publications Office of the European Union, 2020

© European Union, 2020

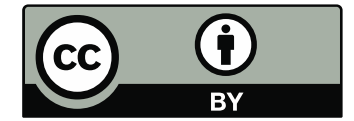

The reuse policy of the European Commission is implemented by the Commission Decision 2011/833/EU of 12 December 2011 on the reuse of Commission documents (OJ L 330, 14.12.2011, p. 39). Except otherwise noted, the reuse of this document is authorised under the Creative Commons Attribution 4.0 International (CC BY 4.0) licence [\(https://creativecommons.org/licenses/by/4.0/\)](https://creativecommons.org/licenses/by/4.0/). This means that reuse is allowed provided appropriate credit is given and any changes are indicated. For any use or reproduction of photos or other material that is not owned by the EU, permission must be sought directly from the copyright holders.

All content © European Union, 2020

How to cite this report: Temursho, U., Cardenete, M. A., Wojtowicz, K., Rey Los Santos, L., Weitzel, M., Vandyck, T. and Saveyn, B., Projecting input-output tables for model baselines, EUR 30216 EN, Publications Office of the European Union, Luxembourg, 2020, ISBN 978-92-76-18844-5, doi:10.2760/5343 JRC120513.

# **Contents**

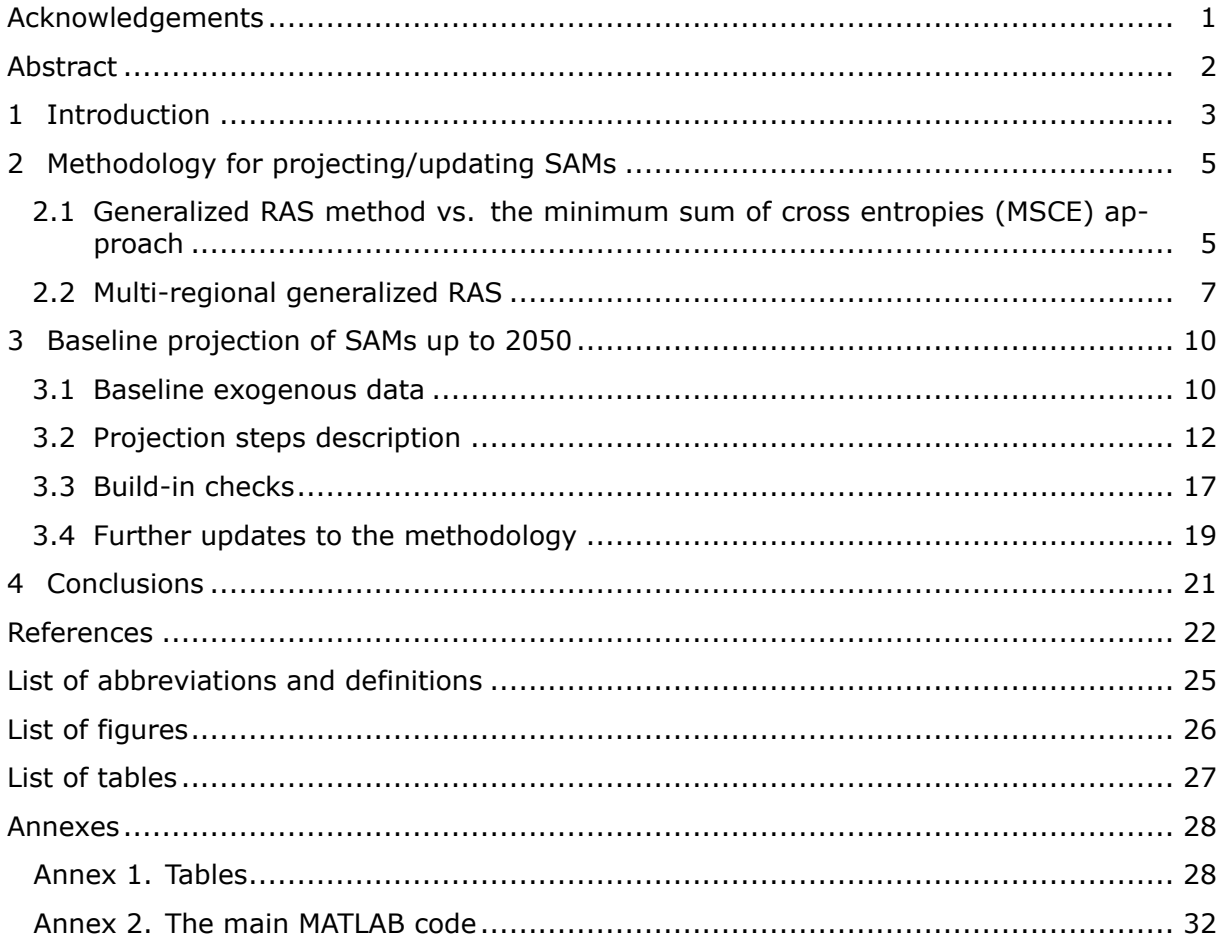

# <span id="page-3-0"></span>**Acknowledgements**

### *Authors*

Umed Temursho, Manuel Alejandro Cardenete Department of Economics, Loyola Universidad Andalucía, Campus Palmas Altas, C/ Energía Solar 1, Ed. G, 41014 Seville, Spain. E-mail: utemurshoev@uloyola.es

Krzysztof Wojtowicz, Luis Rey Los Santos, Matthias Weitzel, Toon Vandyck, Bert Saveyn European Commission - Joint Research Centre, Edificio Expo, Calle Inca Garcilaso, 3, 41092 Seville, Spain

# <span id="page-4-0"></span>**Abstract**

This technical report describes a multi-regional generalized RAS (MR-GRAS) procedure to update/project input-output tables or social accounting matrices. The method is able to incorporate a number of constraints on row and columns sums as well as specific flows between economic sectors and specific taxes in an input-output table. This feature is particularly useful to reconcile information coming from different data sets. In the application described in this report, the method is tailored towards constraints with regard to the energy system. Specifically, we specify constraints in the updating/projecting algorithm that are able to reproduce the economic values reflected in an energy balance from an energy system model. Here, we show that the method is able to generate input-output tables that are forward projected until 2050 and can be used as a baseline in a computable general equilibrium model like JRC-GEM-E3.

# <span id="page-5-0"></span>**1 Introduction**

Input-output tables (IOTs) or social accounting matrices (SAMs) serve as the data backbone of many economic models, in particular computable general equilibirum (CGE) models that take into account the dependencies between different sectors. In order to be used in such models, the data needs to be balanced. When building IOTs or SAMs from multiple data sources, these are usually inconsistent and require methods to balance them. In particular, this holds when IOTs or SAMs are updated to represent future years. In such way, they could be used as a baseline in CGE models [\(Wojtowicz et al., 2019\)](#page-26-0). In this report, we describe a method that can be used to reconsile different data sources in the updating process of multi-regional IOTs or SAMs. In particular, we project tables through 2050, that can serve as input data to the JRC-GEM-E3 model.

The literature on updating, projecting, balancing and/or estimation methodologies of IOTs and/or SAMs is very extensive by now and is still growing. In fact, in general, it is impossible to consider *all* updating methods, because theoretically their number is infinite. To clarify this claim, consider a matrix estimation technique that is based on a linear or nonlinear programming approach with the aim of searching for the minimum "distance" between a given (i.e. available) original matrix and a new, to be estimated, matrix subject to certain constraints. It should not be surprising to realize that the definition of "distance" could be, in general, considered as a rather arbitrary or subjective concept, since potentially an *infinite number of functions* can be defined and adopted as a measure of distance of the two matrices. Nonetheless, there are a few updating methods that are (much) more popular among practitioners due to their certain attractive properties related to their theoretical and practical considerations. Consequently, such updating/balancing methods are widely used by input-output economists, applied economic/environmental/energy/climate modellers who seriously consider the diverse (direct and indirect, price and quantity, etc.) mechanisms of intersectoral impacts, and by the statistical institutes around the world.

As a brief summary, the methods that were shown to be performing well in practice include the so-called RAS method (see e.g. [Bacharach, 1970;](#page-24-1) [Leontief, 1941;](#page-25-0) [Stone, 1961\)](#page-26-1), the minimum sum of cross entropies (MSCE) approach [\(Golan et al., 1994;](#page-24-2) [Golan and Vogel,](#page-24-3) [2000\)](#page-24-3) and the matrix updating methods proposed by [Harthoorn and van Dalen](#page-24-4) [\(1987\)](#page-24-4) and [Kuroda](#page-25-1) [\(1988\)](#page-25-1). Other alternative approaches applied in practice are the Euro method [\(Beu](#page-24-5)[tel, 2002;](#page-24-5) [Eurostat, 2008\)](#page-24-6), the normalized squared differences method [\(Friedlander, 1961\)](#page-24-7), the normalized absolute differences technique [\(Matuszewski et al., 1964\)](#page-25-2), the squared differences approach [\(Almon, 1968\)](#page-24-8), a univariate method of statistical correction [\(Tilanus,](#page-26-2) [1968\)](#page-26-2), the so-called TAU and UAT methods of [Snower](#page-25-3) [\(1990\)](#page-25-3), maximum sum of cosine similarity indices [\(Cardenete and Sancho, 2004\)](#page-24-9), mathematical programming approaches (see e.g. [Canning and Wang, 2005;](#page-24-10) [Harrigan and Buchanan, 1984\)](#page-24-11) and more complex multi-objective optimization methods (see e.g. Strømman, 2009). Extensive empirical assessments of various (selected) matrix updating methods are carried out in [Jackson and](#page-25-4) [Murray](#page-25-4) [\(2004\)](#page-25-4), [Huang et al.](#page-24-12) [\(2008\)](#page-24-12) and [Temurshoev et al.](#page-26-4) [\(2011\)](#page-26-4). The last two studies also include the improved versions of some of the above-mentioned methodologies, where "improved" refers to the treatment of negative elements and/or preservation of signs of the existing data points in the derived/projected tables.

The well-known RAS method  $-$  arguably the most popular updating method, at least, among the practitioners from statistical agencies - is a *biproportional technique* that is used to estimate a new matrix from an initial matrix by scaling its entries row- and columnwise so that the pre-specified, exogenously given row and column totals of the projection table are respected.<sup>[1](#page-5-1)</sup> However, the traditional RAS can only handle non-negative matrices, which limits its application to RASing non-negative matrices only. This is, indeed, a serious limitation in practice, in particular, when dealing with medium to large-scale IOTs, supply and use tables (SUTs) and SAMs (or, in general, any other matrix) as these often always include negative entries in such items (depending on the adopted table setting) as taxes net of subsidies, net exports, changes in inventories, trade and transportation margins, and depreciation. Thus, the extension of RAS, called the *generalized RAS* (GRAS) method, originally proposed by Günlük-Şenesen and Bates [\(1988\)](#page-24-13), but re-discovered and more rigorously formalized by [Junius and Oosterhaven](#page-25-5) [\(2003\)](#page-25-5), is now a widely used biproportional technique for updating or balancing IOTs and/or SAMs with both positive and negative elements (see also [Temurshoev et al., 2013\)](#page-26-5). The SUT-RAS approach, proposed

<span id="page-5-1"></span><sup>&</sup>lt;sup>1</sup>See [Lahr and de Mesnard](#page-25-6) [\(2004\)](#page-25-6) for details of the RAS method (including its history), which also gives an extensive set of references on the topic.

by [Temurshoev and Timmer](#page-26-6) [\(2011\)](#page-26-6), applies the GRAS updating idea for the *joint* estimation of supply and use tables for their different settings, such as the SUTs frameworks at basic prices and purchasers' prices, and a setting in which use tables are separated into domestic and imported use tables.<sup>[2](#page-6-0)</sup>

In practice, as we have mentioned earlier, among the practitioners, in particular, national statistical offices, the (G)RAS approach is more popular, in our view, largely due to its simplicity and thus easier implementation (i.e. programming) requirements. Therefore, our choice here is a version of the GRAS method adopted to multi-regional IO setting. However, the MSCE approach could have been additionally adopted in certain cases when really complicated constraints needed to be imposed on the SAMs estimates that could not be easily incorporated within the GRAS setting in a transparent form. The next section, will briefly discusses the properties of these two updating methods in a comparative setting.

The rest of this report is organized as follows. In Section [2.1](#page-7-1) the GRAS and MSCE approaches to updating IOTs/SAMs are presented and some of their properties discussed. Section [2.2](#page-9-0) proposes the extension of the GRAS method, which we refer to as the multiregional GRAS (MR-GRAS) approach, that additionally allows for imposition of aggregation constraints on the subsets of the IOT/SAM to be projected. The MR-GRAS technique is then used in our projections of the baseline SAMs for the years of 2015 to 2050 in five year steps. The details of these baseline projections are discussed in Section [3](#page-12-0) and Section [4](#page-23-0) concludes.

<span id="page-6-0"></span><sup>&</sup>lt;sup>2</sup>The SUT-RAS method was/is used to construct the time-series of national SUTs, which are the building blocks of the world input-output tables as estimated by the World Input-Output Database project (<www.wiod.org>).

## <span id="page-7-0"></span>**2 Methodology for projecting/updating SAMs**

#### <span id="page-7-1"></span>**2.1 Generalized RAS method vs. the minimum sum of cross entropies (MSCE) approach**

To fully understand the nature of the two mentioned updating methods, their mathematical formulations have to be first presented. Let  $x_{ij}^0$  and  $x_{ij}$  be the  $ij$ -th element of the initial (available) and adjusted/projected (unknown before the projection) SAMs, respectively. Denote the known sum of row  $i'$ s entries by  $u_i = \sum_j x_{ij}$ , which, by SAM's construction, is also equal to the SAM column i's total, i.e.  $u_i = \sum_k x_{ki}$ . Following [Junius and Oosterhaven](#page-25-5) [\(2003\)](#page-25-5), first define the ratio of the unknown (or "new") to the known (or "old") entries of SAM by  $z_{ij} \equiv x_{ij}/x_{ij}^0$  whenever  $x_{ij}^0 \neq 0$ . For  $x_{ij}^0 = 0$ , this ratio should be set to unity, i.e.  $z_{ij} = 1$  [\(Lenzen et al., 2007\)](#page-25-7). Then, the GRAS problem, used for a SAM construction/updating/projection purposes, has the following form:

<span id="page-7-3"></span>
$$
\min_{z_{ij}} f(\mathbf{Z}) = \sum_{i} \sum_{j} |x_{ij}^{0}| z_{ij} \ln\left(\frac{z_{ij}}{e}\right)
$$
\nsuch that

\n
$$
\sum_{j} x_{ij}^{0} z_{ij} = u_{i} \quad \text{for all } i = 1, ..., n,
$$
\n
$$
\sum_{k} x_{kj}^{0} z_{kj} = v_{j} \quad \text{for all } j = 1, ..., n,
$$
\n
$$
(1)
$$

where  $|x_{ij}^0|$  is the absolute value of  $x_{ij}^0$  and  $e$  is the base of natural logarithm. $^3\,$  $^3\,$  $^3\,$  Notice that for a SAM setting, it must always hold that  $v_i = u_i$  for all i. However, for the generality purposes here we still keep explicit the distinction between the row sum  $u_i$  and the column sum  $v_i$ . In fact, even within the SAM setting the necessity (or possibility) of incorporating additional available information into the estimated SAMs may very well require the two sums to be entirely different, which is true for the current application.

<span id="page-7-4"></span>The by now well-known solution of the GRAS problem Eq. [\(1\)](#page-7-3) can be shown to be equal to

$$
x_{ij} = \begin{cases} r_i x_{ij}^0 s_j & \text{for } x_{ij}^0 \ge 0, \\ r_i^{-1} x_{ij}^0 s_j^{-1} & \text{for } x_{ij}^0 < 0, \end{cases}
$$
 (2)

where  $r_i > 0$  and  $s_i > 0$  are, respectively, the row and column multipliers. In updating input-output coefficients tables,  $r_i$  and  $s_i$  have clear economic interpretation: [Stone](#page-26-1) [\(1961\)](#page-26-1) termed the economic phenomena of uniform changes along any row as *substitution effects*, while those of uniform changes down any column of the input coefficients matrix as *fabrication effects*. That is, the former refers to the substitution of one input for another throughout industrial processes, while fabrication effect refers to the changed proportion of value-added vs. intermediate inputs in a sector's total purchases.

From the GRAS optimal solution Eq. [\(2\)](#page-7-4) it follows that "... the procedure RAS is appropriate for positive elements, but needs to be replaced by (1/R)A(1/S) for negative elements" (Günlük-Şenesen and Bates, 1988, p. 476). The *complete* analytical expressions of the (unit-free) multipliers  $r_i$  and  $s_i$  are presented in [Temurshoev et al.](#page-26-5) [\(2013\)](#page-26-5), which are used in an iterative algorithm in order to obtain the projected (bi-proportionally adjusted) SAM. Thus, the existence of the closed-form solution makes GRASing a rather simple procedure to implement in practice, which moreover does not require advanced optimization and programming knowledge. Two other important (economic) structure-keeping properties of the GRAS method, as immediately seen from Eq. [\(2\)](#page-7-4), are its *sign-preserving* and *zeropreserving* properties. Thus, positive (negative) elements in the benchmark SAM keep their signs after projection procedure, while zero entries in the base-year SAM remain zeros in the adjusted SAM. The fourth crucial property of the GRAS method is that it does *not* make a difference for the final GRAS outcome whether the benchmark SAM (or IOT) is given in terms of absolute transactions values, input coefficients, or output coefficients (see [Diet](#page-24-14)[zenbacher and Miller, 2009\)](#page-24-14). This "uniqueness" property could be also considered as an

<span id="page-7-2"></span> $3$ Two notes are in place with respect to the form of the GRAS objective function. First, it is sometimes written without the base of the natural logarithm. This omission would not cause any problem and the two formulations would be entirely equivalent as long as the incorporated constraints fix the overall sum of the projected matrix elements, i.e. when  $\sum_{i,j} x_{ij}$  is kept constant. Second, [Huang et al.](#page-24-12) [\(2008\)](#page-24-12) instead propose an "Improved GRAS" function of  $f_1(\mathbf{Z})=\sum_{i,j}|x_{ij}^0|\left[z_{ij}\ln(z_{ij}/e)+1\right].$  However, one can easily observe that this adjustment does not play any role in determining the derived optimal solution, hence can be safely ignored.

important additional advantage of the GRAS approach, which is not shared by *any other* updating method.

<span id="page-8-0"></span>[Golan et al.](#page-24-2) [\(1994\)](#page-24-2) use cross-entropy formulation to estimate the *input coefficients* of a SAM, defined as  $a_{ij} \equiv x_{ij}/u_j$ , such that the entropy distance between the estimated and base-year input coefficients are minimized. Thus, the minimum sum of cross entropies (MSCE) problem has the following mathematical optimization form:

$$
\min_{a_{ij}} f(\mathbf{A}) = \sum_{i} \sum_{j} a_{ij} \ln \left( \frac{a_{ij}}{a_{ij}^0} \right)
$$
\nsuch that

\n
$$
\sum_{j} a_{ij} u_j = u_i \quad \text{for all } i = 1, \dots, n,
$$
\n
$$
\sum_{k} a_{ki} = 1 \text{ and } 0 \le a_{ij} \le 1 \quad \text{for all } i, j = 1, \dots, n,
$$
\n
$$
(3)
$$

where the benchmark input coefficient is defined as  $a_{ij}^0\equiv x_{ij}^0/u_j^0.$ 

From the MSCE construction, it follows that the existence of *negative elements* in a SAM, which is to be updated or used for projection purposes, must be excluded. This is a rather serious limitation of the MSCE approach since negative transactions, as mentioned earlier, are always present in the reasonably dissaggregated real-world SAMs. An *ad hoc* and simple solution to dealing with this problem is "to treat a negative expenditure as a positive receipt or a negative receipt as a positive expenditure. That is, if  $x_{ij}$  is negative, we simply set the entry to zero and add the value to  $x_{ji}$ . The 'fipping' procedure will change row and column sums, but they will still be equal" [\(Robinson et al., 2001,](#page-25-8) p. 49). This solution, however, is quite arbitrary as it might very well lead to an undesired significant (structural) change of the entire projected/updated SAM compared to its benchmark SAM.

The solution of the MSCE problem Eq. [\(3\)](#page-8-0) combines the information of the data and prior in an analogy to the Bayesian principle as follows:

$$
a_{ij} = \frac{a_{ij}^0 \exp(\lambda_i u_j)}{\sum_i \sum_j a_{ij}^0 \exp(\lambda_i u_j)}.
$$

That is, in Bayesian parlance, the posterior distribution  $(a_{ij})$  equals to the product of the prior distribution  $(a_{ij}^0)$  and the likelihood function (probability of drawing the data given parameters one is estimating), dividing by a normalization factor to convert relative probabilities into absolute ones. However, since the solution depends on Lagrangian multipliers ( $\lambda_i$ 's) that cannot be determined by the problem's first-order conditions, there is *no* closed-form solution. Hence, it must be found numerically and often an efficient computing algorithm is used based on an *unconstrained dual* MSCE formulation (for details, see e.g. [Golan and Vogel, 2000,](#page-24-3) pp. 451-453).[4](#page-8-1)

On a theoretical note, [McDougall](#page-25-9) [\(1999\)](#page-25-9) makes a detailed comparison of RAS and other entropy-theoretic methods, including the MSCE technique, and argues that, in general, the RAS remains the preferable matrix balancing technique. In particular, he shows that compared to RAS, "the MSCE revises cost structures more drastically for large industries than for small" (Proposition 4, p. 9), which implies that "the MSCE model tends to stay closer to the initial estimates for small industries (that is, for columns with small target totals), and to deviate from them more for large industries (large target totals)" that in practice "would seem rarely appropriate"  $(p. 10)$ . He also shows that "the RAS preserves the ordering of input intensities across industries", while "in general, the MSCE estimates do not preserve the intensity ordering" (Proposition 5, p. 10). And it is also difficult to argue against the fact that the MSCE "is less transparent than the RAS" (p. 10). All and all, these and earlier mentioned properties of the GRAS method explain why this approach is chosen as our final preferred choice of the SAMs updating technique in this application.

In the literature some modifications of the traditional RAS method have been proposed that deal with the issue of accounting for additional available information on the projected

<span id="page-8-1"></span><sup>4</sup>[Temurshoev](#page-26-7) [\(2012\)](#page-26-7) applies minimum cross-entropy approach to the so-called *benchmarking problem*, also related to matrix updating, where the less precise high-frequency data are to be adjusted in order to match the more reliable low-frequency data. [Morilla et al.](#page-25-10) [\(2005\)](#page-25-10) and [Cardenete and Sancho](#page-24-15) [\(2006\)](#page-24-15) use the MSCE method to construct SAMs for Spain.

SAM. Consider a case when a *set of transactions*[5](#page-9-1) of the future SAMs are known, because, for example, the relevant entries need to be certain percentages higher or lower than the respective elements of the benchmark SAM or the baseline scenario's SAMs. Within the GRAS setting this is a rather straightforward modification.<sup>[6](#page-9-2)</sup> Let us denote by K the matrix of *known* elements of the future SAM X (thus the two have the same dimension). K has zeros in all unknown entries of X that have to be estimated. Since the known entries do not have to be recovered, the corresponding elements in the benchmark SAM are nullified, resulting in an adjusted base-year SAM denoted as  $\tilde{\mathbf{X}}^0$ . Next, the row totals  $u_i$  and column totals  $v_i$  have to be modified as well, which might not be equal to each other if the changes to be made are asymmetric  $-$  a more realistic picture of the available future information. In particular, the sum of all the relevant known elements has to be subtracted from the respective totals, i.e. the adjusted SAM's row totals and column totals are computed from  $\widetilde{u}_i = u_i - \sum_j k_{ij}$  and  $\widetilde{v}_i = v_i - \sum_j k_{ji}$ , respectively. Thus, the (G)RAS algorighm can now be implemented using the modified benchmark SAM  $\hat{\mathbf{X}}^0$ , the adjusted row totals  $\widetilde{u}_i$  and the adjusted column totals  $\widetilde{u}_i$  and would give the undated SAM, denoted by  $\widetilde{\mathbf{X}}$ . In the final step adjusted column totals  $\tilde{v}_i$ , and would give the updated SAM, denoted by  $\tilde{\mathbf{X}}$ . In the final step, the known information have to be incorporated into this matrix, i.e. the final SAM is then obtained as  $X = \bar{X} + K$ . This modified GRAS procedure works because of its zero-preserving property.

Very often the required available information may take the form of *aggregates (sum) of certain entries* of SAM/IOT. An example of incorporating known information on *aggregates of submatrices* of a larger matrix to be estimated can be considered the case of updating/projecting interregional IOT that necessarily has to be consistent with the available national IOT. Such traditional RAS extensions have been already proposed and assessed by [Oosterhaven et al.](#page-25-11) [\(1986\)](#page-25-11) and [Gilchrist and St. Louis](#page-24-16) [\(1999,](#page-24-16) [2004\)](#page-24-17). Whereas the first paper does not allow for overlapping aggregates of cells in the target table, such possibility is allowed in the last two mentioned papers. Finally, the most flexible framework, the so-called KRAS (K for Konfliktfreies, i.e. free of conflicts), as proposed by [Lenzen et al.](#page-25-12) [\(2009\)](#page-25-12), generalizes the GRAS method to: (i) incorporate constraints on *arbitrary subsets* of matrix elements, including non-unity coefficients restrictions where the constraint coefficients can be different from 1 or -1, (ii) include *reliability* of the initial estimate and the external constraints, and (iii) find a *compromise solution* between conflicting external information and inconsistent constraints. It is, however, not surprising that such flexibility comes at the expense of substantial programming and computational requirements, and thus the method becomes *less transparent* as any other complex numerical optimization technique, including the MSCE model with various extra, possibly conflicting, restrictions.

## <span id="page-9-0"></span>**2.2 Multi-regional generalized RAS**

In this section, we present an extension of the GRAS technique to a multi-regional IOT/SAM setting, which necessarily implies inclusion of additional aggregation constraints that make the disaggregated, *inter*- and *intra-regional* data consistent with the aggregated, national data. We refer to this extension as Multi-Regional Generalized RAS method, or simply as MR-GRAS approach. As mentioned in the last paragraph of Section [2.1,](#page-7-1) such extensions have been already made by [Oosterhaven et al.](#page-25-11) [\(1986\)](#page-25-11) , [Gilchrist and St. Louis](#page-24-16) [\(1999,](#page-24-16) [2004\)](#page-24-17) and [Lenzen et al.](#page-25-12) [\(2009\)](#page-25-12). However, while the first three studies focus on updating of non-negative matrices only, the last due to its generality in many respects loses the inherent transparency and simplicity properties of the GRAS approach. In particular, our contributions are as follows. First, we consider updating of a multi-regional IOT/SAM which allows for updating/projecting positive as well as negative entries. The inclusion of negative entries into a multi-regional updating framework is clearly an important addition as there are more possibilities of having negative elements within a multi-regional IOT/SAM setting compared to a national one due to higher economic heterogeneity of regions (resp. countries) making up a whole economy (resp. economic area or the world). Second, we provide the complete analytical solution of the MR-GRAS approach, and derive an easy and

<span id="page-9-1"></span><sup>&</sup>lt;sup>5</sup>These could be also input coefficients, not absolute values of the transactions, but as discussed earlier this distinction does not really matter within the GRAS framework.

<span id="page-9-2"></span><sup>6</sup>We do not discuss such extensions with the MSCE approach, as it is pretty clear that one will have to simply add any desired constraint to the basic MSCE problem Eq.  $(3)$  given that the solution will anyway have to be derived numerically. However, in order not to loose the transparency of the GRAS solution in terms of its closed-form expressions, it is always preferable that the relevant modifications are accounted for explicitly in its solution, if feasible.

simple iterative algorithm for its computation. There are several advantages of having such transparency:

- No need for implementation and possessing the advanced knowledge of the more complex numerical optimization techniques.
- No necessity of having access to a high-performance solvers, since the iterative approach could be easily programmed/applied with such widely available software as Excel or R.
- Easier control of the convergence process as compared to some built-in functions of the available optimization solvers. In particular, in cases of non-convergence one could derive the approximate solution simply by increasing only one threshold level used in the iterative approach. Then by studying the derived tables, especially the multipliers, one would be able to find the exact source of the non-convergence problem at lower threshold levels. In contrast, in solvers for such cases one usually has to change many stopping rule criteria which is often not straightforward, in particular, if the researcher has little knowledge of the complex algorithms underlying such optimization routines.

And third, the adjustment multipliers used in MR-GRASing will have clear economic interpretations that could very well be the focus of research. These multipliers make up the MR-GRAS analytical solution and are thus directly accessible as the outputs of its iterative algorithm. In contrast, such information cannot be retrieved from the applications of numerical optimization techniques.

Using the notations as introduced in Section [2.1,](#page-7-1) the MR-GRAS problem for updating or projecting a benchmark multi-regional IOT/SAM, denoted by a rectangular  $m \times n$  matrix  $\mathbf{X}^0$ , is given by:

<span id="page-10-0"></span>
$$
\min_{z_{ij}} f(\mathbf{Z}) = \sum_{i} \sum_{j} |x_{ij}^{0}| z_{ij} \ln\left(\frac{z_{ij}}{e}\right)
$$
\nsuch that

\n
$$
\sum_{j} x_{ij}^{0} z_{ij} = u_{i} \quad \text{for all } i = 1, \dots, m,
$$
\n
$$
\sum_{k} x_{kj}^{0} z_{kj} = v_{j} \quad \text{for all } j = 1, \dots, n,
$$
\n
$$
\sum_{i \in I, j \in J} x_{ij}^{0} z_{ij} = w_{IJ} \quad \text{for all } I = 1, \dots, m' < m \text{ and } J = 1, \dots, n' < n.
$$
\n(4)

Compared to the GRAS problem Eq. [\(1\)](#page-7-3), in the MR-GRAS problem Eq. [\(4\)](#page-10-0) we have added the last  $I \times J$  aggregation constraints that ensure the consistency of the updated table entries with the exogenously given aggregated data. For simplicity of exposition, we have not added additional super(sub)scripts explicitly distinguishing between the disaggregated (i.e. intra- and inter-regional) variables and the aggregated (e.g. national) data.

To find the solution of Eq. [\(4\)](#page-10-0), first, following [Junius and Oosterhaven](#page-25-5) [\(2003\)](#page-25-5), let us decompose the original matrix as  ${\bf X}^0={\bf P}^0-{\bf N}^0$ , where  ${\bf P}^0$  contains the positive elements of  $X^0$ , and  $N^0$  contains the absolute values of the negative elements of  $X^0$ . Then the Lagrangean function of the MR-GRAS problem is

$$
\mathcal{L} = \sum_{(i,j)\in\mathbf{P}^0} x_{ij}^0 z_{ij} \ln\left(\frac{z_{ij}}{e}\right) - \sum_{(i,j)\in\mathbf{N}_0} x_{ij}^0 z_{ij} \ln\left(\frac{z_{ij}}{e}\right) + \sum_i \lambda_i \left(u_i - \sum_j x_{ij}^0 z_{ij}\right) + \sum_j \tau_j \left(v_j - \sum_i x_{ij}^0 z_{kj}\right) + \sum_{(I,J)} x_{ij}^0 z_{kj} + \sum_{(I,J)} \mu_{IJ} \left(w_{IJ} - \sum_{i\in I,j\in J} x_{ij}^0 z_{ij}\right),
$$

where  $\lambda_i$ ,  $\tau_i$  and  $\mu_{IJ}$  are the Lagrange multipliers of the three respective sets of constraints in Eq. [\(4\)](#page-10-0). The optimal solution of this function can be easily derived as:

<span id="page-10-1"></span>
$$
x_{ij} = \begin{cases} t_{IJ} \cdot r_i x_{ij}^0 s_j & \text{for } x_{ij}^0 \ge 0, \\ t_{IJ}^{-1} \cdot r_i^{-1} x_{ij}^0 s_j^{-1} & \text{for } x_{ij}^0 < 0, \end{cases}
$$
(5)

where  $r_i \equiv e^{\lambda_i} > 0$ ,  $s_j \equiv e^{\tau_j} > 0$  and  $t_{IJ} \equiv e^{\mu_{IJ}} > 0$ . Thus, as with the GRAS solution Eq. [\(2\)](#page-7-4), the row and column multipliers are given by  $r_i$  and  $s_i$ , respectively. However, importantly in contrast to the GRAS method, the MR-GRAS approach is *no longer* a bi-proportional technique as the *aggregation multipliers*  $t_{IJ}$ *'*s make its solution aggregation-specific for each aggregation sets of I and J. Thus, not surprisingly with  $t_{IJ} = 1$  for all I and all J, i.e. without aggregation constraints, the MR-GRAS solution boils down to that of the GRAS.

The benchmark IOT/SAM decomposition into its positive and negative parts,  $X^0 = P^0 N^0$ , will be useful in finding the analytical expressions of the three sets of MR-GRAS multipliers. Given that its equivalent element-wise decomposition is  $x_{ij}^0 = p_{ij}^0 - n_{ij}^0$ , the solution Eq. [\(5\)](#page-10-1) can be also compactly written as:

$$
x_{ij} = t_{IJ} \cdot r_i p_{ij}^0 s_j - \frac{1}{t_{IJ}} \frac{1}{r_i} n_{ij}^0 \frac{1}{s_j}.
$$
 (6)

We do not provide here the mathematical details of the analytical expressions of the three multipliers and the proposed MR-GRAS iterative algorithm. For all these details, the interested reader is referred to [Temursho et al.](#page-26-8) [\(2019\)](#page-26-8).

# <span id="page-12-0"></span>**3 Baseline projection of SAMs up to 2050**

In this section, the details of SAMs projections are presented, starting with a (brief) discussion of the exogenously given data that have to be imposed on the projected SAMs. The described updating steps completely match the MATLAB code structure as used for the projections purposes. The benchmark SAMs used in the projections come from the GTAP database version 9 [\(Aguiar et al., 2016\)](#page-24-18) as employed in the JRC-GEM-E3 model (<www.JRC-GEM-E3.net>). The benchmark data include national SAMs for 27 regions, each covering 31 industries, and the respective bi-lateral trade data by sector, all for the year of 2011. The regional and industry classifications are given, respectively, in Table [2](#page-30-2) and Table [3](#page-31-0) in the Appendix. The aim is that the MR-GRAS projection produces the SAMs that are suitable as a baseline for JRC-GEM-E3, and that adhere to a number of exogenous constraints.

## <span id="page-12-1"></span>**3.1 Baseline exogenous data**

The task is projecting SAMs for eight projection years of 2015, 2020, 2025, 2030, 2035, 2040, 2045, and 2050. Hence, for all these years reasonably thought paths of exogenous variables are required that will ultimately drive the SAMs projection. The following data are exogeneously imposed on the projected SAMs, which for convenience we call the *basic overall structure constraints*. In principle, all the technical work related to these projections is carried out in MATLAB, but for further transparency purposes some of the data are also reported in the Excel file named "Baseline".

- 1. Aggregate **GDP** values for all 27 regions and 8 projection years. These are derived by the Joint Research Centre (JRC) using the OECD's GDP growth rates and the 2011 GTAP9 relevant data.
- 2. Aggregate **private consumption** figures for all 27 regions and 8 projection years as percentages of GDP, that can for example represent an evolution of consumption shares following rising per capita income. In what follows,  $Con$  denotes (the vector of) private consumption values, disaggregated by sectors.
- 3. Aggregate **government consumption** figures for all 27 regions and 8 projection years as percentages of GDP. In what follows,  $Gov$  denotes (the vector of) government consumption values, disaggregated by sectors.
- 4. Sectoral **investment** (Inv) and **capital compensation** (Cap) figures for all 27 regions and 8 projection years. These data are given exogenously primarily because they need to be in line with the (relevant block of the) JRC-GEM-E3 model, and as such are fully consistent with its dynamic modeling features.
- 5. Aggregate **net exports** or trade balance figures for all 27 regions and 8 projection years as percentages of GDP. In what follows,  $NetExp$  denotes (the vector of) net export values, disaggregated by sectors. Note that it must be the case that per region the following identity holds:  $GDP_r = \sum_s (Con_s^r + Gov_s^r + Inv_s^r + NetExp_s^r)$ , where  $r$  refers to a specific region and  $s$  to sectors.
- 6. **Total demand** or, equivalently, **total supply** (Dem or Sup) figures *by sector* for all 27 regions and 8 projection years. For energy goods these figures are given exogenously (to be discussed below), while for non-energy goods the  $Dem$  values were derived in the following three steps. First, sectoral private consumption, government consumption, and net exports were initially estimated by allocating their respective overall country-level values for all the projection years across sectors using their respective benchmark (2011) sectoral structures (i.e. shares by sector that sum to unity per these categories and per region). There is no need to do such preliminary estimations for investment vectors as another category of final demand, as these data are exogenously specified. Second, sectoral exports  $Exp$  are derived as a constant proportion (based on the benchmark data) of the net exports obtained in the first step. And finally, the  $Dem$  (equivalently,  $Sup$ ) figures are obtained as the solution of the (single-country) open Leontief model corresponding to the vectors of the *sum* of the four obtained final demand categories (i.e.  $Con, Gov, Inv,$  and  $Exp$ ), where the 2011 input structures of all regions were used in all projections. The Leontief model allows

estimating  $Dem/Sup$  figures that fully (i.e. directly and indirectly) satisfy the total final demand figures estimated in the first two steps. Note that it would not make (much) sense to use the growth rates of the sum of the obtained final demand categories by sector in directly deriving the corresponding  $Dem$  data, since in general and also in our case there exist sectors without final products at all (e.g. Coal in many regions), hence one of the problems of applying final demand growth rates to  $Dem$  series. However, what needs to be considered is that the outputs of such sectors (along with those of other sectors) are still used in the production process of the rest of sectors in the economy. Therefore, all these missing (indirect) interrelations are fully accounted for by using the Leontief model. As an outcome, the growth rates of  $Dem$  of the last 10 sectors (sectors 22 to 31), representing ten different technologies/inputs to electricity production, are exactly equal to the growth rates of the relevant Electricity supply sector (sector 06) simply because the output of these sectors is used only in the Electricity supply sector. It is important to note that the separate vectors of final demand categories and net exports as obtained in the above-mentioned steps are *not* taken as the final projections of these variables, but are used *solely* for the purposes of estimating *reasonable sector-specific growth rates* of total demand/supply.

- 7. The sum of **gross value added** (GVA) and **taxes less subsidies** (TxS) by sector, which for simplicity we denote as  $TotGVA\_TxS$ . The projections of  $TotGVA\_TxS$  were obtained in two steps. First, the  $Dem$  growth rates were applied to the benchmark TotGVA TxS figures in order to obtain the initial TotGVA TxS estimates. In the second step, per region these initial  $TotGVA\_TxS$ 's by sector were adjusted (often upwards) such that their sum matches the exogenously specified GDP values (which corresponds to the income-side GDP measurement, and is generally not guaranteed in the first step). However, not all sectoral figures were allowed to be adjusted because such adjustments of small data could lead to a negative intermediate demand (i.e. the difference  $Dem - TotGVA$  TxS should be non-negative). After many experiments, we ended up with an admittedly somewhat ad-hoc rule of allowing adjusting  $T \sigma G V A$   $T xS$ figures of only those sectors whose private consumption is at least 0.6% of the total private consumption per region.
- 8. Sectoral **shares of high- and low-skilled labor and of crude oil reserves** for all 27 regions and 8 projection years, provided by JRC.

Besides the above basic overall structure constraints, also certain sector or productspecific constraints are imposed. In particular, additionally *energy products/sectorsspecific constraints* are imposed, which are compactly given in an MRIO format within the MATLAB file named "EnergyTab". These energy sectors are Coal (sector 02), Crude oil (sector 03), Oil (sector 04), Gas (sector 05), Electricity supply (sector 06), and sectors 22 to 31 representing different technologies of electricity production (e.g. Coal fired, Oil fired, Nuclear, Biomass, etc.). The energy-specific constraints include:

- 9. Domestic supply of energy goods, which is defined as total intermediate demand plus gross value added.
- 10. Trade data, both exports and imports, distinguished by origin and destination.
- 11. All items of taxes (i.e. VAT, subsidies, indirect taxes, and duties).
- 12. Imports' transportation margins.
- 13. Private consumption and government consumption.
- 14. Individual (cell-specific) intermediate uses: crude oil uses in the oil sector (potentially fixed), the uses of coal, oil and gas by sectors "Ferrous metals" and "Non metallic minerals", and the uses of different technologies (sectors 22 to 31) in electricity supply sector.

All these individual energy sectors projections are based on energy balances derived from the energy model POLES-JRC.

Finally, once considering the economy-environment interactions we need to account for *emissions-related constraints/data*. These include:

- 15. The value of  $CO<sub>2</sub>$  tax by sector (potentially) for all 27 regions and 8 projection years. These taxes are related to  $CO<sub>2</sub>$  emissions from combustion of fossil fuels, and in what follows are denoted by  $TaxCO<sub>2</sub>$ .
- 16. The value of other greenhouse gasses related with the output (production activity/level) of all sectors, (potentially) for all 27 regions and 8 projection years. These include  $CO<sub>2</sub>$  emissions from industrial processes,  $CH<sub>4</sub>$ , N<sub>2</sub>O, HFCs, etc. In what follows the related taxes are termed "GHG taxes" and denoted as  $TaxGHG$ .

All the emissions-related data are again fully consistent with the projections of the POLES-JRC model.

## <span id="page-14-0"></span>**3.2 Projection steps description**

The main philosophy of our projection approach is to have the *maximum possible direct control* over the updating process. This implies that the practice of full automatization of the *whole* SAM/IOT projection very often could lead to inferior results, as also our own experience shows. Instead, all the existing information for the framework at hand has to be fully utilized (which often differ from database to database), while additional objectives/assumptions of the baseline or simulation projections have to be respected. An example of the last requirement in our application is the requirement of having the identical taxes and subsidies rates by sector for the baseline projections.

The fact that sectoral trade data between all 27 regions (except for energy sectors as described above) have to be also estimated, the best way to proceed is using a (sort of) multi-regional input-output framework in the process of projections of the relevant parts of SAMs/IOTs. This is especially true because of the nature of the GTAP data in that it does not represent the detailed sectoral trade of intermediates and final goods separately as is always the case within a full-fledged multi-regional input-output setting.<sup>[7](#page-14-1)</sup> Given the importance of using a multi-regional input-output (MRIO) setting in the projections, we first present this setting relevant for the current project, which additionally provides a compact, macro overview of the global SAM/IOT.

Table [1](#page-15-0) illustrates the basic structure of an MRIO framework of the world economy, which for simplicity is assumed to consist of only 3 regions and 3 sectors. It should be noted that it is not a fully-fledged multi-regional input-output table since domestic intermediate uses are not separated from the imported uses of intermediate goods, and the trade data do not distinguish between trade in intermediates and in final goods. This feature of the GTAP database is, however, sufficient for CGE modeling purposes. Given this characteristics of the input data, the trade data have been included along the diagonal elements of the offdiagonal block-matrices of the MRIO inter-sectoral transactions table. All the trade data are illustrated in cyan in Table [1,](#page-15-0) which also includes the margins related to imports and exports (positioned, respectively, in the penultimate row and penultimate column). This again has to do with a specific way of treating international transportation margins in the GTAP model, which allows individual countries to export international transportation services to a "global transport sector" which subsequently satisfies demand for bilateral margins. Since only sector 2 is assumed to be a transport sector, only sector 2 can export transportation services. The sum of the imports margins exactly coincide with the total exports margins at the global level, but not (necessarily) at the levels of individual regions. Along the diagonal blocks of the MRIO table, the yellow blocks represent the total (i.e. domestic and imported) uses of intermediates by domestic sectors along the columns. Finally, the final demand categories (except for exports which are, by definition, part of the trade data) are given in orange, the gross value added (GVA) section in pink, and the taxes and subsidies (TxS) section in lime. The red margins are known exogenous data, corresponding to  $Dem$  $(= Sup)$  figures and the global sum of GVA, TxS and final demand components. Uncolored parts of the table refer to empty cells.

The procedure of projecting SAMs is implemented in two steps, which are described in what follows.

<span id="page-14-1"></span> $7$ Our expectations in this respect were confirmed during the initial stages of this project by pursing other two "bottom-up" approaches of SAMs projections, where first the national SAMs were projected for each region in two steps, and in the final stage the bilateral trade by sector were projected based on the obtained total export and total imports data from the previous steps. However, such attempts were unsuccessful (i.e. the final stage ended up to be a "RAS-infeasible" problem) basically due to having a sparse trade matrix.

<span id="page-15-0"></span>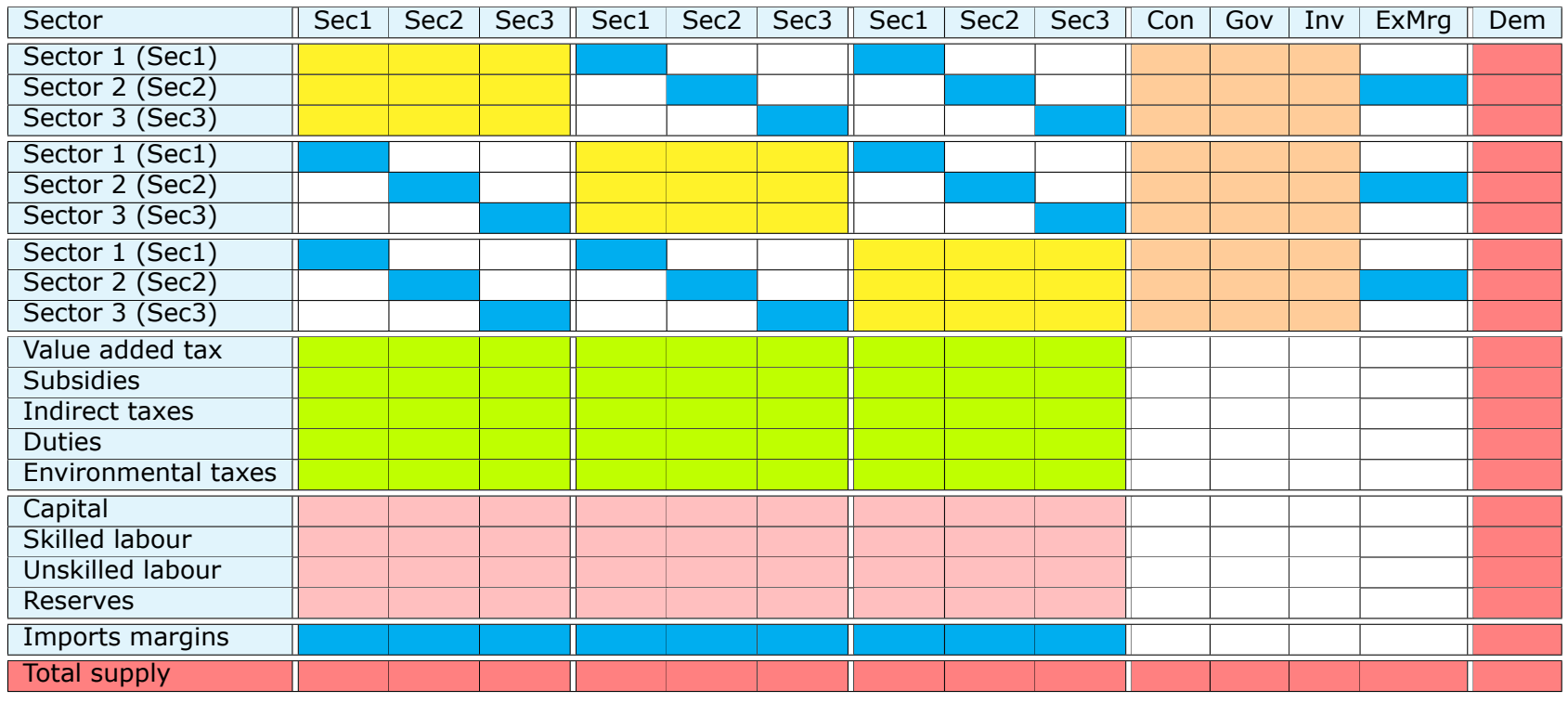

**Table 1:** <sup>A</sup> hypothetical 3-region and 3-sector global (multi-regional) SAM/IOT

*Note:* The abbreviations Con, Gov, Inv, ExMrg and Dem denote, respectively, private consumption, government consumption, investment, exports margins (i.e. exports of transportation services), and total demand. It is assumed that only sector 2 is <sup>a</sup> transport sector. Along thediagonal blocks of the multi-regional intersectoral flows table, the yellow blocks represent the total (i.e. domestic and imported) uses of intermediates by domestic sectors. The diagonal entries within the off-diagonal blocks of this matrix represent trade of both intermediate and final goods among the regions and are given in cyan; transport margins on imported goods and exported transportation services are also coloredin cyan as these also make part of the trade data. Final demand categories (except for exports) are given in orange, GVA section in pink, andtaxes and subsidies section in lime. The red margins are known exogenous data. Uncolored (white) cells indicate empty cells.*Source:* own elaboration.

*Step 1: Projection of all MRIO components, excluding those of GVA and TxS*. This step is implemented using the MR-GRAS method discussed in Section [2.2,](#page-9-0) which allows for imposing aggregation constraints on private consumption and government consumption (corresponding to, respectively, points 2 and 3 in Section [3.1\)](#page-12-1), and on intermediate demands of energy and non-energy sectors as certain intermediate demand components are also exogenously specified. The constraints on total intermediate demands of energy goods are derived as follows: first, total GVA of energy goods ( $TotGVA\_energy$ ) are obtained as the difference between the corresponding known  $TotGVA_Txs$  figures and the relevant energy-specific and emissions-related data on all taxes (corresponding, respectively, to points 7 and 11, 15 and 16 in Section [3.1\)](#page-12-1); and, second, by subtracting  $TotGVA\_energy$ from the domestic supply of energy products (corresponding to point 10 in Section [3.1\)](#page-12-1) we obtain the total value of intermediate demand to be imposed on energy sectors.

Thus, at this stage we impose 459 (=  $27 \times 17$ ) aggregation constraints on the (abovementioned) two categories of final demand and 15 total intermediate demands of energy sectors for all 27 regions, which are indicated as  $w_{IJ}$ 's in the MR-GRAS problem Eq. [\(4\)](#page-10-0). Note that since investment vectors are exogenously given (see point 4 in Section [3.1\)](#page-12-1), these are not projected within the MR-GRAS framework and are subtracted from the relevant total demand  $Dem$  figures. Additionally, the sectoral row sum restrictions (i.e.  $u_i$ 's in the MR-GRAS problem Eq. [\(4\)](#page-10-0)) need to account for (i.e. subtract from the last differences  $Dem Inv)$  the row sums of the fixed elements representing the energy-specific constraints. This adjustment is necessary because in the projections the fixed elements are nullified within the reference structure matrix and are added later to the main MRIO structure, following the *modified GRAS approach* as fully explained in Section [1.](#page-5-0) On the other hand, the column sums for sectors, denoted as  $v_i$ 's in Eq. [\(4\)](#page-10-0), are given by the differences  $Dem-TotGVA$  TxS (see points 6 and 7 in Section [3.1\)](#page-12-1) that are further adjusted by the column-sums of the fixed data related to the energy-specific constraints. The same adjustments need to be done with respect to all the aggregation constraints as well.

Finally, to ensure that the total transportation margins on imports and the exports transportation margins at the world level match each other, we: (1) add a negative element (equal to the sum of the benchmark-year exports margins which is, by definition, also equal to the global sum of imports margins in the benchmark table) in the last row and last column of the MRIO table to be projected, corresponding to the crossing-point of these international trade-related transportation margins, (2) set their corresponding row sum to zero, which will give the estimate of the global import transportation margins of non-energy sectors, and (3) set the sum of the exports margin column to the total of the exogenously given imports margins of the energy sectors (corresponding to point 12 in Section [3.1\)](#page-12-1). It is not difficult to confirm that the last constraint ensures that the global export margins are equal to the sum of the global import margins of non-energy goods and those of energy goods.

Once we impose all the above-mentioned constraints, the trade balance restrictions will be automatically satisfied. That is, the net exports restrictions (point 5 in Section [3.1\)](#page-12-1) are, in fact, redundant within the MRIO setting projections. This is a sort of Walras' Law, which within the MRIO setting is confirmed by the *expenditure-side approach to GDP measurement* stating that GDP equals the sum of private consumption, government consumption, investments, and net exports. As the MR-IOT/SAM is a closed system at the global level, the net exports are projected endogenously and must match the exogenously given figures as long as all the relevant imposed restrictions satisfy the expenditure-side GDP constraint and there are no exogenously imposed inconsistencies between the overall basic structure constraints and the individual sector-specific constraints. For example, the value on total intermediate demand constraints on energy sectors adjusted for the sum of their fixed components cannot be negative by definition, while if there are positive cells to be endogenously estimated within the projection procedure along the energy sectors' columns, then the corresponding adjusted intermediate demand totals must be strictly positive. The same logical requirement applies to the adjusted totals of the final demand categories. All these checks are included in the MATLAB program as well, including the check on equality of exogenous regional net exports with their corresponding values endogenously derived within the MR-GRAS procedure.

With respect to the question of constraints consistency, we would like to emphasize the following. Given that the energy-specific and emissions-related constraints come from a completely different modeling approach (i.e. the POLES-JRC model), it is of crucial importance that their consistency with the relevant national aggregation constraints be checked.

For example, given that the trade data of energy sectors are obtained from the POLES-JRC energy model, one has to make sure that per region the projections of net exports of energy goods do not contradict the national net exports projections and the structure of net exports of non-energy sectors taken together.

**Step 2: Projection of the components of TxS and GVA.** We first discuss an allocation procedure related to the taxes on CO<sub>2</sub> emissions from combustion of fossil fuels,  $TaxCO<sub>2</sub>$ . From the emission-related data (see point 15 in Section [3.1\)](#page-12-1),  $TaxCO_2$  is only given for fuel producers, which include three sectors of Coal (sector 01), Oil (04) and Gas (05). Although such representation is fine for the aims of the JRC-GEM-E3 model, for the purposes of presenting the final data in the format of input-output tables it is better to allocate the carbon taxes across all sectors using the mentioned fuels in the production process. The uses of fuels by all sectors are available from the MR-GRAS procedure of the previous step, whose values also include  $TaxCO<sub>2</sub>$ . For each year, each country and each fuel, we simply allocate the corresponding total carbon tax revenues according to the shares of the used fuel in total fuel use by all sectors. Hence, the vector  $TaxCO<sub>2</sub>$  has now values not only for fuel producers, but for all fuel users. These taxes are then subtracted from the intermediate uses of all the users of the fuel in question (which thus now do not include carbon taxes), and positioned instead as the carbon taxes component of all the taxes  $TxS$ . It should be noted that the total demand figures for fuel-sectors should afterwards be adjusted downward equal to the size of carbon taxes of the fuel in question (not of all fuel sectors), since now  $TaxCO_2$  is allocated across all fuel users (and not concentrated only in the fuel producer sectors).

The above-mentioned procedure at first sight might seem a bit ad-hoc, but it is not. Assume that the total carbon tax on coal combustion is denoted by  $TaxCO_{2c}$ . Further denote the carbon emission factor of coal by  $\mathit{emf}_c$ , the user price of coal by  $\mathit{pu}_c$ , the price of (one tonne of) CO<sub>2</sub> emissions by  $pco<sub>2</sub>$ , and the value of the total use of coal by sector i as  $u_{ci}$ . Given that (within the JRC-GEM-E3/POLES-JRC models) per fuel, per region and per year, the carbon prices, the user prices of fuel, and the emission factors are the same for all fuel-using sectors, then for each region and each year, sector  $i$ 's carbon tax on its coal use can be more neatly determined as follows:

<span id="page-17-4"></span><span id="page-17-2"></span><span id="page-17-0"></span>
$$
TaxCO_{2ci} = pco_2 \times emf_c \frac{u_{ci}}{pu_c}
$$
 (7)

However, this is exactly how the sectoral carbon taxes were derived above, since the used allocation procedure boils down to Eq. [\(7\)](#page-17-0):

$$
\frac{u_{ci}}{\sum_{k} u_{ck}} \times TotCO_{2c} = \frac{u_{ci}}{\sum_{k} u_{ck}} \times \sum_{k} \left( pco_2 \times emf_c \frac{u_{ck}}{pu_c} \right) = TaxCO_{2ci}.
$$

One of the requirements of this application is to have *constant sector-specific rates of taxes and subsidies over time* for the baseline projections for all non-energy sectors (recall from the energy-specific constraints that the relevant data are already exogenous for energy sectors). The components of  $TxS$  thus have to respect the relevant benchmark rates, which imply the following formulas:

$$
VAT = \frac{VATrate}{1 + VATrate} \times Con = \overline{VATcoef} \times Con,
$$
\n(8)

<span id="page-17-3"></span>
$$
Sub = \overline{SubRate} \times (IntDem + TotGVA),
$$
\n(9)

$$
In Tax = \overline{InTxRate} \times (IntDem + TotGVA + Imp - Exp - ExMrg),
$$
 (10)

<span id="page-17-1"></span>
$$
Duty = \sum_{r} Duty_r = \sum_{r} \left[ \overline{DutyRate}_r \times \frac{Imp_r}{1 + \overline{SubRate}_r + \overline{GHGrate}_r} \right],
$$
(11)

$$
TaxGHG = GHG rate \times (IntDem + TotGVA),
$$
\n(12)

where all the overlined terms refer to the base-year constant rates, and the following abbreviations are used:  $VAT =$  value added tax,  $Con =$  private consumption,  $Sub =$  subsidies,  $Int Dem = total$  intermediate demand,  $TotGVA = total$  GVA (excluding  $TxS$ ),  $Imp_r = total$ imports from the import partner r,  $Imp =$  total imports (i.e.  $Imp = \sum_{r} Imp_{r}$ ),  $In Tax =$ indirect taxes,  $Exp =$  total exports,  $ExMrg =$  exports of international transportation margins,  $Duty_r =$  duties on imports obtained from the import partner (region) r, and GHGrate

is the tax rate of other GHG emissions. Notice that subsidies and GHG taxes are derived in the same way, using the same base of domestic supply. However, the difference is that while subsidies rates are kept constant, while the GHG tax rates are endogenously derived (using equation [12\)](#page-17-1) in order to allow direct incorporation of the GHG tax revenues  $TaxGHG$ that are exogenously specified for all the projection years (see point in 16 in Section [3.1\)](#page-12-1). Therefore, all other rates are readily computed using the 2011 benchmark data and the relevant formulas given in Eq.  $(8)$  – Eq.  $(12)$ . Also note from Eq.  $(11)$  that the base of duties are imports in volumes as specified in the JRC-GEM-E3 model, where the prices of imports besides domestic prices also account for subsidies and GHG emissions taxes of the exporting regions.

Eq. [\(8\)](#page-17-2) implies that the value added tax ( $VAT$ ) is straightforward to compute for all the projection years, since  $Con$  is already known from the first step discussed above. However, given that sectoral totals of GVA excluding taxes ( $TotGVA$ ) are still unknown at this point, one cannot use Eq. [\(9\)](#page-17-4) – Eq. [\(12\)](#page-17-1) to obtain the values of subsidies, indirect taxes and duties. There is, however, a rather simple trick: use the input-side balance of the MRIO setting which states that for each sector the following identity should hold:

$$
Sup = Int Dem + Imp + ImMrg + TotTxS + TotGVA,
$$
\n(13)

where  $ImMrg$  stands for imports international transportation margins, and total taxes is, by definition, given by  $TotTxS = VAT + Sub + IndTax + Duty + TaxCO<sub>2</sub> + TaxGHG$ .

For the simplicity of the followup expressions, let us first introduce the following shortcut vector notations:

$$
SR \equiv 1 + \overline{SubRate},\tag{14}
$$

$$
ITR \equiv 1 + \overline{InTxRate},\tag{15}
$$

$$
SITR \equiv 1 + \overline{SubRate} + \overline{InTxRate},\tag{16}
$$

$$
DIM \equiv \overline{DutyRate} \cdot IMP,
$$
\n(17)

$$
F \equiv Dem - [SITR \cdot IntDem + ITR \cdot Imp + ImMrg + VAT \tag{18}
$$

<span id="page-18-2"></span><span id="page-18-0"></span>
$$
+ \text{ TaxCO}_2 + \text{TaxGHG} - \overline{\text{InTxRate}} \cdot (Exp + ExMrg) \big), \tag{10}
$$

where IMP is the import (or trade) matrix consisting of  $Imp<sub>r</sub>$  of all regions (thus excludes international transportation margins) and has the MRIO setting format as described/illus-trated in Table [1](#page-15-0) above,  $\overline{DutwRate}$  is the matrix of the same structure as IMP but includes the benchmark rates of duties, and · denotes element-wise multiplication (Hadamard product). Then it can be easily shown that equations Eq. [\(9\)](#page-17-4) - Eq. [\(18\)](#page-18-0) jointly imply the following system of two (vector) equations:

$$
TotGVA = \widehat{SITR}^{-1}(F - Duty),\tag{19}
$$

<span id="page-18-1"></span>
$$
Duty = DIM'\left(\widehat{SR} + \widehat{TaxGHG}\left[\widehat{IntDem} + \widehat{TotGVA}\right]^{-1}\right)^{-1},\tag{20}
$$

where  $\hat{x}$  refers to a diagonal matrix with the elements of vector x along its main diagonal and zero otherwise and a prime (') denotes matrix transposition. Notice that equation Eq. [\(20\)](#page-18-1) is nothing else as the definition of duties in Eq. [\(11\)](#page-17-3) written in a compact matrix form (using also the GHG taxes equation Eq. [\(12\)](#page-17-1) in place of the GHG tax rates). In our MATLAB program, equations Eq. [\(19\)](#page-18-2) and Eq. [\(20\)](#page-18-1) are used within a loop format until the values of  $TotGVA$  converge for each projection year.<sup>[8](#page-18-3)</sup> Once  $TotGVA$  is obtained, the remaining tax-related variables (i.e. subsidies, indirect taxes, duties, and GHG tax rates) are then straightforward to compute using their definitional equations.

Thus, for all the projection years and for all non-energy goods, the taxes and subsidy rates (except for GHG tax rates) are exactly equal to their benchmark-year counterpart rates. If there is a need to change (some of) these rates, the respective 2011 benchmark rates have to be exogenously adjusted. For transparency, the endogenously derived GHG rates are presented in Table [4](#page-32-0) in the Appendix. It can be seen from the table that these

<span id="page-18-3"></span><sup>&</sup>lt;sup>8</sup>This is the simplest (and possibly most understandable) way of solving Eq. [\(19\)](#page-18-2) and Eq. [\(20\)](#page-18-1) for  $TotGVA$ ; furthermore, the convergence speed is very fast (for any positive initial/starting values of  $TotGVA$ ) requiring maximum up to 5 iterations for a very fine threshold level of 1.e-07. One, of course, can also substitute Eq. [\(20\)](#page-18-1) in Eq. [\(19\)](#page-18-2) and derive the corresponding *matrix quadratic equation*. This could then be readily solved using the relevant solution involving the use of eigenvectors and eigenvalues, which is arguably a somewhat more complicated approach.

rates are rather stable over the projection years: the *average annual change* of the GHG rates (that are expressed in percentages) for the five countries/regions currently having positive GHG taxes (i.e. CAN, MEX, AUZ, CAS and ANI) is only -0.035%. In addition, we generally observe a negative trend in the GHG rates over time for all the regions involved, except for ANI (Rest of Europe) region where this trend is positive.

The components of  $TotGVA$  for non-energy sectors are computed as follows. First, from TotGVA we subtract the exogenously given capital compensation ( $Cap$ ) data (see point 4 in Section [3.1\)](#page-12-1). The obtained difference,  $TotGVA-Cap$ , is then allocated across the remaining categories of GVA (i.e. high- and low-skilled labor and oil reserves) using their exogenously specified sectoral shares (see point 7 in Section [3.1\)](#page-12-1).

The final projected SAMs/IOTs are made available in two Excel files, named *Baseline projections\_ MRIOs* and *Baseline projections\_ NIOTs*. The first presents the overall results within a global MRIO setting, similar in structure to that illustrated in Table [1,](#page-15-0) for each projection year. The second file presents the projections per country or region within a national input-output table (NIOT) setting. The last also includes the detailed sectoral exports and imports data by all trade partners.

### <span id="page-19-0"></span>**3.3 Build-in checks**

Part of the projections quality checks include the following:

- 1. the identity of the income-side GDP and the expenditure-side GDP by region,
- 2. aggregation constraints on private consumption by region,
- 3. aggregation constraints on government consumption by region,
- 4. aggregation constraints on investments by region,
- 5. aggregation constraints on each component of taxes and subsidies per region,
- 6. energy products/sectors-specific constraints, and
- 7. emissions-related constraints.

All these restrictions will be, by construction, satisfied as long as the derivation of the (modified) MR-GRAS solution is feasible at a low, acceptable convergence level. In this respect, we did not encounter any problem in projecting SAMs for the eight projection years. Moreover, additional checks on feasibility of imposing different constraints and on the correctness of the projection outcomes are already incorporated and explained within the MATLAB program, which are also (briefly) discussed in the previous section.

Zooming in further into the projection results requires an application of some sort of matrix "distance" indicator that measures the closeness of one projected SAM/IOT to its benchmark structure/table or to that of another projected SAM/IOT. We use the following two closeness statistics, also widely used in the related literature (see e.g., [Temurshoev](#page-26-4) [et al., 2011\)](#page-26-4):

1. *Mean absolute percentage error*, defined as:

$$
MAPE = \frac{1}{N} \sum_{i=1}^{m} \sum_{j=1}^{n} \frac{|x_{ij} - x_{ij}^b|}{|x_{ij}^b|} \times 100,
$$

where  $x_{ij}^b$  is the benchmark element,  $x_{ij}$  is its estimate (or its counterpart projected element into the future), and  $N$  is the number of non-zero elements in the benchmark table. For  $x_{ij}^b=0$  the corresponding difference is set to zero (as zero is preserved in all the estimates anyhow), and note that the denominator is also taken in absolute value as this does not allow a reduction in the actual distance/error when  $x_{ij}^{b} < 0.$  Therefore, MAPE shows the *average* percentage by which each projected element is either larger or smaller than its benchmark value, where all the relative percentage deviations are given *equal weights* of 1/N.

2. *Weighted absolute percentage error*, defined as:

$$
WAPE = \sum_{i=1}^{m} \sum_{j=1}^{n} \left( \frac{|x_{ij}^{b}|}{\sum_{k} \sum_{l} |x_{kl}^{b}|} \right) \frac{|x_{ij} - x_{ij}^{b}|}{|x_{ij}^{b}|} \times 100,
$$

which weights each percentage deviation of  $x_{ij}$  from  $x_{ij}^b$  by the relative size of the corresponding benchmark element in the overall sum of the benchmark elements (again taken in absolute values which ensures that the weights sum up to one). In other words, compared to MAPE, the WAPE statistics gives larger weight to the larger benchmark values. Therefore, if WAPE is found to be smaller than the corresponding MAPE, then one can assert that, on average, the projection of larger values involves smaller "errors" than those of the small elements projection.

We start with the discussion of the closeness statistics of the *exogenously given* data points, which include total demand/supply, investment, the overall sum of GVA and TxS (TotGVA  $TxS$ ) and capital compensation data. In a sense it is clear that these data together with the benchmark 2011 SAM/IOT structure determine the development over time and thus the overall performance/distances of our projections. Therefore, it is important to see how the MAPE and WAPE indicators behave for the exogenous data. These are illustrated in Figure [1.](#page-21-1) Not surprisingly, the MAPEs and WAPEs with the benchmark from the 2011 SAM/IOT show increasing trend over time, which fully represents the imposed exogenous (system-wide growth) assumptions. MAPEs and WAPEs with respect to the previous-period projection data as a comparison base, on the other hand, as illustrated in the bottom subplots of Figure [1,](#page-21-1) show rather stable distances (for MAPEs from 2020 and onward). Notice the very large percentage deviations for MAPEs both given with respect to the 2011 benchmark data and with respect to the previous year data. This is due to the fact that there are very small figures present in the data and their changes are individually large percentage-wise, but in general these are relatively so small numbers that could be safely disregarded. MAPE for investment is much lower than those of the rest simply because it has no such small figures. Note that these are anyway exogenously given deviations and have nothing to do with the projection procedure performance. This explanation of large MAPE deviations is exactly taken into account in WAPEs which show far much lower deviations. In particular, it shows that the system-wide exogenous period-to-period average increase in the entire MRIO data, which takes into account the size of each transaction, in the range of 10 to 15% is imposed.

We computed the closeness statics of the seven sub-parts of the projected SAMs/IOTs: the entire MRIO table (MRIO), private consumption  $(Con)$ , government consumption  $(Gov)$ , intermediate demand matrices  $(Int Dem)$ , taxes and subsidies  $(TxS)$ , high- and low-skilled labor and oil reserves ( $LabRes$ ), and the trade matrix ( $Trade$ ). In Figure [2](#page-22-0) these obtained MAPEs/WAPEs are presented relative to the corresponding MAPEs/WAPEs of total demand/ supply  $(Dem)$  for the purposes of taking explicitly into account the distances/errors introduced exogenously. In general, all the resulting relative MAPEs and WAPEs are satisfactory: they are close to unity, and the deviations are close to those of total demand. In fact, from Figure [1](#page-21-1) we observe that the MAPEs/WAPEs of total demand are the lowest average exogenous deviations allowed, because capital compensation data show the largest average exogenous deviations. Therefore, if we would have taken these last as the reference data for evaluating the performance of our projections, the distance indicators would have been lower. Additionally, it should be noted that some parts of the transactions related to energy sectors that were kept fixed in MR-GRAS procedure also exogenously contribute to these aggregate deviations.

We, however, observe one *unacceptable* deviation in MAPE comparing the 2045 to 2040 projections. The overall MRIO relative MAPE of 13 can be seen to be explained by the relative MAPE of the trade data which equals 30.6. That is, compared to the 2045-2040 MAPE of total demand, the relevant MAPE of trade data is 30 times larger. A closer look into the detailed deviations matrix of the corresponding trade data reveals the culprit: it is related to the imports of Electricity supply (sector 06) from all countries by New Zeland (NEZ). For example, the relevant import figure from the European part of Former Soviet Union region (EUFS) was only 0.000496 mln USD in 2040, but increased to 1.5386 mln USD by 2045 representing a dramatic increase of 310396%. Large deviations of similar magnitudes are observed for all other imports data of New Zeland. These deviations, however, have nothing to do with the MR-GRAS performance as the trade of energy goods are given exogenously in the form of energy-specific constraints (see point 10 in Section [3\)](#page-12-0). In later versions of the MR-GRAS methodology, this is addressed by nulling specific trade flows for electricity that cannot be observed in the real world. This example shows the usefulness of MAPE indicators in revealing rather unrealistic changes in small transactions. This is exactly the reason why we prefer to use both MAPE and WAPE indicators in assessing

<span id="page-21-1"></span>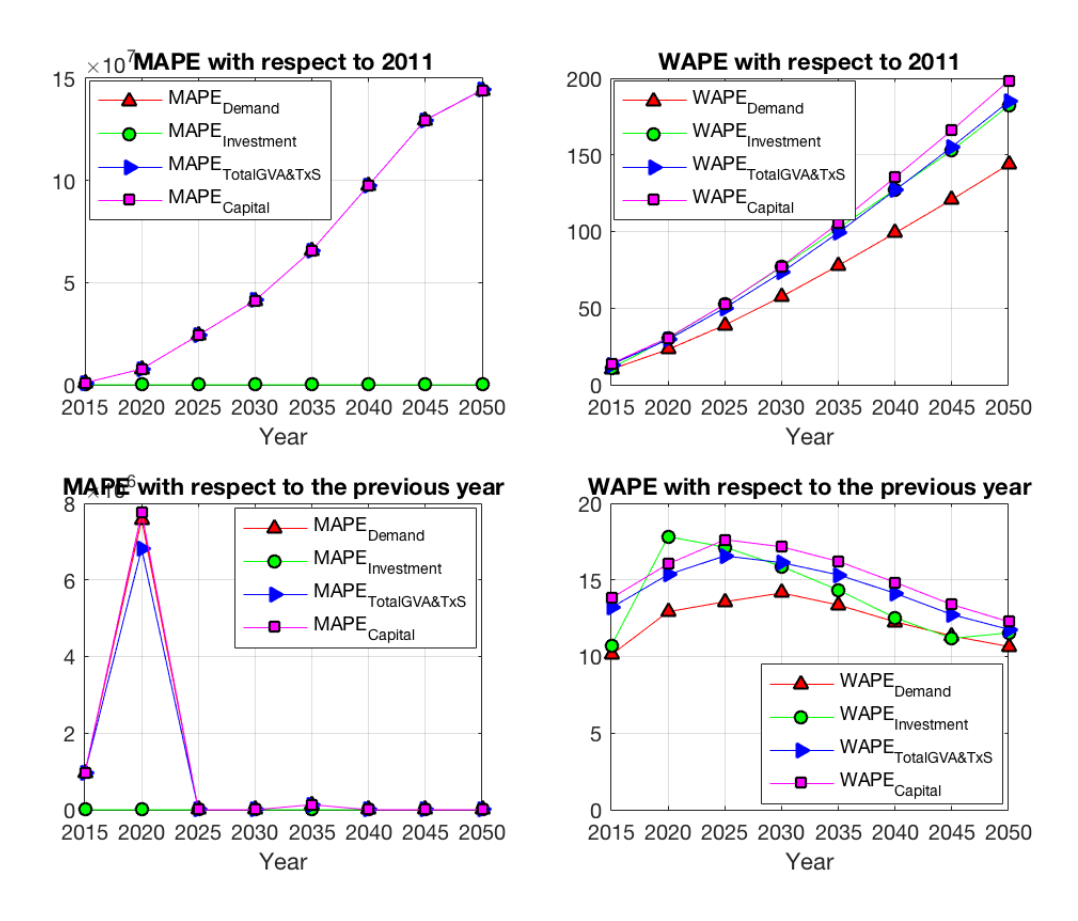

**Figure 1:** MAPE and WAPE of the exogenously given data

matrix deviations.

### <span id="page-21-0"></span>**3.4 Further updates to the methodology**

While projecting IOTs/SAMs to build a baseline with the methodology described above, certain issues have arisen as is often the case in data-building practice, which led us to update or change the relevant parts of the procedure. Two adjustments are related to the projection of total demand ( $Dem$ ) figures (hence we have updated the procedure discussed as point 6 in Section 3.1).

The first improvement in projecting total supply or total demand  $(Dem)$  series was imposing a more reasonable assumption that *all* sectors (producing tradable goods) in each region contribute positively to the exogeneously imposed evolution of (i.e. change in) the aggregate net exports of the region. For example, if in region  $r$  aggregate net exports is increasing, then we add to the existing net exports figure of *each* tradable sector a component that is proportional to and consistent in sign (in the assumed case, positive) with the imposed aggregate change in net exports as follows:

$$
NetExpsr(t) = NetExpsr(t-1) + ShareNXsr \times [NetExpr(t) - NetExpr(t-1)],
$$
 (21)

where  $NetExp^r_s(t)$  is the net exports of sector  $s$  in region  $r$  in projection year  $t$  (note that these are not final estimates of sectoral net exports, but are only used for Dem projection purposes),  $NetExp<sup>r</sup>(t)$  is the aggregate net exports of region  $r$  in year  $t$  (this is exogenously specified data), and  $\mathit{ShareNX}_s^r$  is the relevant proportionality factor (or net exports "share") for tradable sector  $s$  in region  $r$  that is defined in terms of the benchmark-year net exports data (expressed in absolute value) as:

<span id="page-21-2"></span>
$$
ShareNX_s^r = \frac{|NetExp_s^r(t_0)|}{\sum_s |NetExp_s^r(t_0)|}.
$$

Next, we also use the structure of intermediate input purchases in the projection of  $Dem$ . The output-side balance states that total demand consists of intermediate and final

<span id="page-22-0"></span>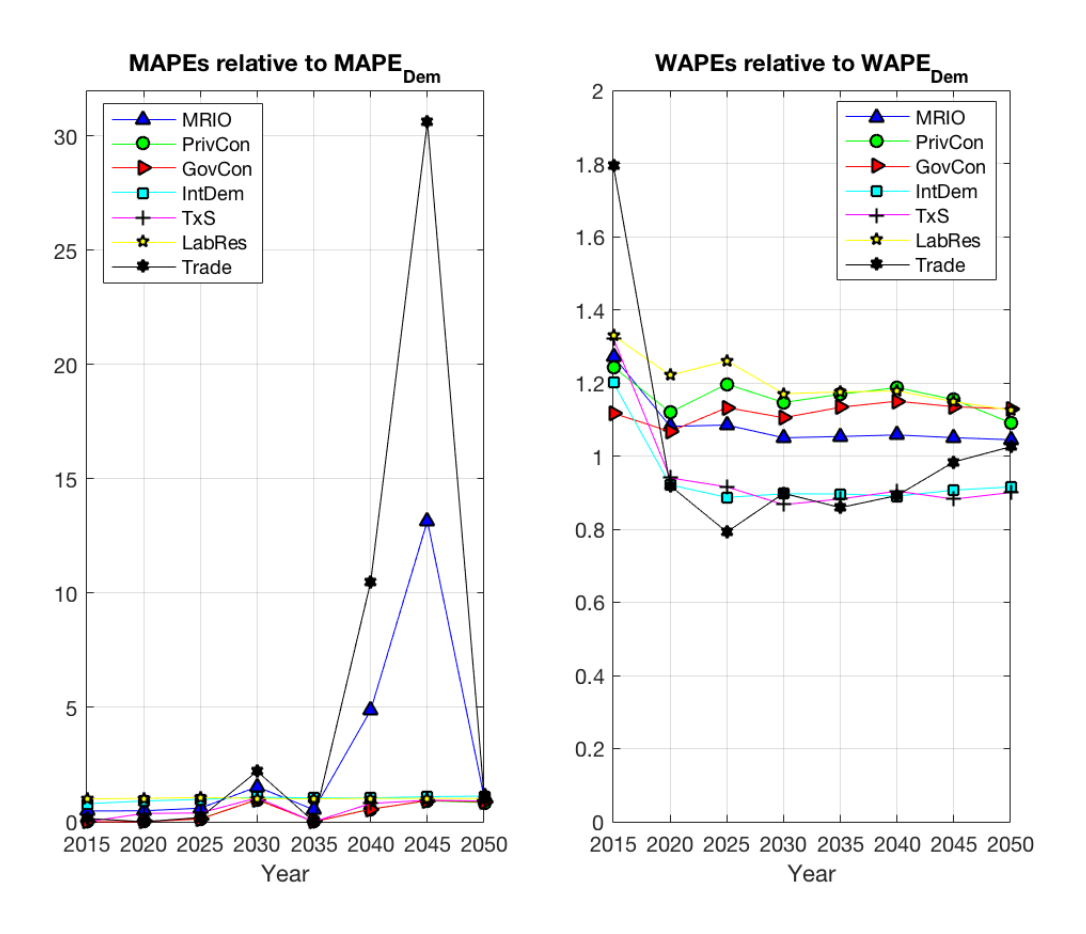

<span id="page-22-1"></span>**Figure 2:** MAPEs/WAPEs relative to those of total demand/supply

demands:

<span id="page-22-2"></span>
$$
Dem = Int Dem + Con + Gov + Inv + Exp.
$$
 (22)

Since we already have projections for private consumption  $Con$ , government consumption  $Gov$  and investments  $Inv$ , we need to have the preliminary projections of intermediate output  $Int Dem$  and exports  $Exp$ . The last is obtained using net exports estimates from Eq. [\(21\)](#page-21-2) as  $Exp = NetExp + Imp$ , where total imports  $Imp$  are defined in terms of the base-year imports coefficients,  $Imp = \hat{a}_m \times Dem$ . Finally, the intermediate outputs are derived using the intermediate input structure of the base year as  $Int Dem = A_{int} \times Dem$ . Thus, substituting these last variables in Eq. [\(22\)](#page-22-1) and solving for total demand gives:

$$
Dem = \left(I - A_{int} - \hat{a}_m\right)^{-1} \left(Con + Gov + Inv + NetExp\right). \tag{23}
$$

Equation Eq. [\(23\)](#page-22-2) has been used to derive total demand (total supply) projections using the preliminary estimates of sector-specific  $Con, Gov, Inv$  and  $NetExp$  data.

# <span id="page-23-0"></span>**4 Conclusions**

This paper describes a multi-regional generalized RAS methods designed to update/project input-output tables. In particular, the method is able to update/project tables taking into account various constraints on column and/or row sums as well as specific flows between sectors. The method is transparent in that the algorithm of computing the updated/projected IOT/SAM can be derived in an explicit formulation. Furthermore, we are transparent in another dimension by making available the MATLAB code in the Appendix of this report.

The underlying data structure for this particular application of the MR-GRAS methodology is tailored towards the JRC-GEM-E3 CGE model, e.g. with respect to the sectoral and regional aggregation of the tables and the structure of taxes and subsidies of the model. However, with the available code and the general formulation of the method, it could be easily adjusted towards other models or used for other purposes.

The constraints imposed on the updating/projection process are putting special emphasis on energy use and greenhouse gas emissions. The MR-GRAS method presented here is therefore capable of integrating detailed energy data (from different exogenous sources) into economic structure during the updating/projecting process. This can be of relevance to reconcile economic structure with energy statistics for a given year to derive a base year IOT/SAM, or  $-$  as in this application  $-$  a series of IOTs/SAMs going forward in time such that they can be readily used in a CGE model like JRC-GEM-E3. The constraint system available with the MR-GRAS methodology can for example be used to build economic tables that are fully consistent with exogenous energy balances.

In this report, several economic and energy constraints were assumed to be exogenous. The methodological framework employed at the JRC formulating these constraints and projecting IOTs/SAMs with the MR-GRAS method is referred to as PIRAMID (Platform to Integrate, Reconcile and Align Model-based Input-output Data) [\(Wojtowicz et al., 2019\)](#page-26-0). The MR-GRAS methodology described in this report forms a crucial centrepiece of this PIRAMID framework, which has already successfully been applied in generating a baseline for model simulations with the JRC-GEM-E3 model. Further, such baseline tables generated with PIRAMID/MR-GRAS have been published [\(Rey Los Santos et al., 2018\)](#page-25-13). This framework is continuously developed further to allow for better representation of energy flows and other aspects of projecting. The latest version of baseline generation software employed at the JRC might therefore differ from the code reproduced in the Appendix of this report.

## <span id="page-24-0"></span>**References**

- <span id="page-24-18"></span>Aguiar, A., Narayanan, B. and McDougall, R., `An overview of the GTAP 9 data base', *Journal of Global Economic Analysis*, Vol. 1, No 1, 2016, pp. 181-208.
- Allen, R. and Gossling, W., eds., `Estimating and projecting input-output coefficients', Input-Output Publishing Company, London, 1975.
- <span id="page-24-8"></span>Almon, C., `Recent methodological advances in input-output in the United States and Canada', 1968. Paper presented at the Forth International Conference on Input-Output Techniques in Geneva.
- <span id="page-24-1"></span>Bacharach, M., `Biproportional matrices and input-output change', Cambridge University Press, Cambridge, 1970.
- <span id="page-24-5"></span>Beutel, J., 'The economic impact of objective 1 interventions for the period 2000-2006', 2002. Report to the Directorate-General for Regional Policies, Konstanz.
- <span id="page-24-10"></span>Canning, P. and Wang, Z., `A flexible mathematical programming model to estimate interregiional input-output accounts', *Journal of Regional Science*, Vol. 45, 2005, pp. 539-563.
- <span id="page-24-9"></span>Cardenete, M. A. and Sancho, F., `Sensitivity of CGE simulation results to compteting SAM updates', *The Review of Regional Studies*, Vol. 34, 2004, pp. 37-56.
- <span id="page-24-15"></span>Cardenete, M. A. and Sancho, F., 'Elaboración de una matriz de contabilidad social a través del método de entropía cruzada: España 1995', *Estadística Española*, Vol. 48, 2006, pp.  $67-100.$
- <span id="page-24-14"></span>Dietzenbacher, E. and Miller, R. E., `RAS-ing the transactions or the coefficients: it makes no difference', *Journal of Regional Science*, Vol. 49, 2009, pp. 555-566.
- <span id="page-24-6"></span>Eurostat, `European Manual of Supply, Use and Input-Output Tables. Methodologies and Working Papers', Office for Official Publications of the European Communities, Luxembourg, 2008.
- <span id="page-24-7"></span>Friedlander, D., `A technique for estimating a contingency table, given marginal totals and some supplemental data', *Journal of the Royal Statitistical Society, Series A*, Vol. 124, 1961, pp. 412-420.
- <span id="page-24-16"></span>Gilchrist, D. A. and St. Louis, L. V., `Completing input-output tables using partial information, with an application to Canadian data', *Economic Systems Research*, Vol. 11, 1999, pp. 185-194.
- <span id="page-24-17"></span>Gilchrist, D. A. and St. Louis, L. V., `An algorithm for the consistent inclusion of partial information in the revision of input-output tables', *Economic Systems Research*, Vol. 16, 2004, pp. 149-156.
- <span id="page-24-2"></span>Golan, A., Judge, G. and Robinson, S., `Information from incomplete or partial multisectoral economic data', Review of Economics and Statistics, Vol. 76, 1994, pp. 541-549.
- <span id="page-24-3"></span>Golan, A. and Vogel, S. J., `Estimation of non-stationary social accounting matrix coefficients with supply-side information', *Economic Systems Research*, Vol. 12, 2000, pp. 447-471.
- <span id="page-24-13"></span>Günlük-Senesen, G. and Bates, J. M., 'Some experiments with methods of adjusting unbalanced data matrices', *Journal of the Royal Statistical Society, Series A*, Vol. 151, 1988, pp. 473-490.
- <span id="page-24-11"></span>Harrigan, F. and Buchanan, I., `A quadratic programming approach to input-output estimation and simulation', *Journal of Regional Science*, Vol. 24, 1984, pp. 339-358.
- <span id="page-24-4"></span>Harthoorn, R. and van Dalen, J., `On the adjustment of tables with lagrange multipliers', Vol. NA-024, 1987. Central Bureau of Statistics, The Netherlands, National Accounts Research Division.
- <span id="page-24-12"></span>Huang, W., Kobayashi, S. and Tanji, H., `Updating an input-output matrix with signpreservation: some imporoved objective functions and their solutions', *Economic Systems Research*, Vol. 20, 2008, pp. 111-123.
- Jackson, R. W., `Regionalizing national commodity-by-industry accounts', *Economic Systems Research, Vol. 10, 1998, pp. 223-238.*
- <span id="page-25-4"></span>Jackson, R. W. and Murray, A. T., `Alternative input-output matrix updating formulations', *Economic Systems Research, Vol. 16, 2004, pp. 135-148.*
- <span id="page-25-5"></span>Junius, T. and Oosterhaven, J., `The solution of updating or regionalizing a matrix with both positive and negative entries', *Economic Systems Research*, Vol. 15, 2003, pp. 87-96.
- <span id="page-25-1"></span>Kuroda, M., `A method of estimation for the updating transaction matrix in the input-output relationships'. In `Statistical Data Bank Systems. Socio-economic database and model building in Japan', , edited by K. Uno and S. ShishidoNorth Holland, Amsterdam, 1988. pp. 43-56.
- <span id="page-25-6"></span>Lahr, M. L. and de Mesnard, L., `Biproportional techniques in input-output analysis: table updating and structural analysis', *Economic Systems Research*, Vol. 16, 2004, pp. 115 134.
- Lecomber, J., `A critique of methods of adjusting, updating and projecting matrices'. In `Estimating and Projecting Input-Output Coefficients', , edited by R. Allen and W. GosslingInput-Output Publishing Company, London, 1975. pp. 43-56.
- <span id="page-25-12"></span>Lenzen, M., Gallego, B. and Wood, R., `Matrix balancing under conflicting information', *Economic Systems Research, Vol. 21, 2009, pp. 23-44.*
- <span id="page-25-7"></span>Lenzen, M., Wood, R. and Gallego, B., `Some comments on the GRAS method', *Economic Systems Research*, Vol. 19, 2007, pp. 461-465.
- <span id="page-25-0"></span>Leontief, W. W., `The structure of american economy, 1919-1929: An empirical application of equilibrium analysis', Cambridge University Press, Cambridge, 1941.
- <span id="page-25-2"></span>Matuszewski, T., Pitts, P. R. and Sawyer, J. A., `Linear programming estimates of changes in input-output coefficients', *Canadian Journal of Economics and Political Science*, Vol. 30, 1964, pp. 203-211.
- <span id="page-25-9"></span>McDougall, R. A., `Entropy theory and RAS are friends', 1999. GTAP Working Paper no. 06.
- Miller, R. E. and Blair, P. D., `Input-output analysis: Foundations and extensions', Cambridge University Press, Cambridge, 2nd edn., 2009.
- Minguez, R., Oosterhaven, J. and Escobedo, F., 'Cell-corrected RAS method (CRAS) for updating or regionalizing an input-output matrix', *Journal of Regional Science*, Vol. 49, 2009, pp. 329-348.
- <span id="page-25-10"></span>Morilla, C., Cardenete, M. A. and Llanes, G., 'Estimación y actualización anual de matrices de contabilidad social: aplicación a la economía española para los años 1995 y 1998', *Estadística Española, Vol. 47, 2005, pp. 353-416.*
- <span id="page-25-11"></span>Oosterhaven, J., Piek, G. and Stelder, D., `Theory and practice of updating regional versus interregional tables', *Papers of the Regional Science Association*, Vol. 59, 1986, pp. 57 72.
- <span id="page-25-13"></span>Rey Los Santos, L., Wojtowicz, K., Tamba, M., Vandyck, T., Weitzel, M., Saveyn, B. and Temursho, U., `Global macroeconomic balances for mid-century climate analyses. Supplementary material to Global Energy and Climate Outlook 2018', Tech. rep., JRC Technical Reports, 2018.
- <span id="page-25-8"></span>Robinson, S., Cattaneo, A. and El-Said, M., `Updating and estimating a social accounting matrix using cross entropy methods', *Economic Systems Research*, Vol. 13, 2001, pp.  $47 - 64.$
- Roy, J., Batten, D. and Lesse, P., `Minimizing information loss in simple aggregation', *Environment and Planning A, Vol. 14, 1984, pp. 973-980.*
- <span id="page-25-3"></span>Snower, D. J., `New methods of updating input-output matrices', *Economic Systems Research*, Vol. 2, 1990, pp. 27-38.
- <span id="page-26-1"></span>Stone, R., `Input-output and national accounts', Organization for European Economic Cooperation, Paris, 1961.
- <span id="page-26-3"></span>Strømman, A. H., `A multi-objective assessment of input-output matrix updating methods', *Economic Systems Research, Vol. 21, 2009, pp. 81-88.*
- <span id="page-26-8"></span>Temursho, U., Oosterhaven, J. and Cardenete, M. A., `A multiregional generalized RAS updating technique', 2019. IOpedia Research Paper No. 02, September 2019, www.IOpedia.eu.
- <span id="page-26-7"></span>Temurshoev, U., `Entopy-based benchmarking methods', *GGDC Research Memorandum GD-122*, 2012. Groningen Growth and Development Centre, University of Groningen, [http:](http://irs.ub.rug.nl/ppn/344365190) [//irs.ub.rug.nl/ppn/344365190](http://irs.ub.rug.nl/ppn/344365190).
- <span id="page-26-5"></span>Temurshoev, U., Miller, R. E. and Bouwmeester, M. C., `A note on the GRAS method', *Economic Systems Research, Vol. 25, No 3, 2013, pp. 361-367.*
- <span id="page-26-6"></span>Temurshoev, U. and Timmer, M. P., `Joint estimation of supply and use tables', *Papers in Regional Science, Vol. 90, No 4, 2011, pp. 863-882.*
- <span id="page-26-4"></span>Temurshoev, U., Yamano, N. and Webb, C., `Projection of supply and use tables: methods and their empirical assessment', *Economic Systems Research*, Vol. 23, 2011, pp. 91-123.
- <span id="page-26-2"></span>Tilanus, C. B., `Input-Output Experiments: the Netherlands, 1948-1961', Rotterdam University Press, Rotterdam, 1968.
- Timmer, M. P., Aulin-Ahmavaara, P. and Ho, M., `EUKLEMS Road map WP1', 2005. Available at: www.euklems.net/workpackages/roadmap\_wp1\_12-10-2005.pdf.
- Voas, D. and Williamson, P., `Evaluating goodness-of-fit measures for synthtic microdata', *Geographical and Environmental Modelling*, Vol. 5, 2001, pp. 177-200.
- Wilcoxen, P. J., `The effects of environmental regulation and energy prices on us economic performance', 1988. PhD Thesis, Hardvard University, Boston.
- Wilcoxen, P. J., `Kuroda's method for constructing consistent input-output data sets', 1989. Impact Research Centre, University of Melbourne.
- <span id="page-26-0"></span>Wojtowicz, K., Rey, L., Temursho, U., Saveyn, B., Vandyck, T., Tamba, M. and Weitzel, M., `PIRAMID: a new method to generate future input-output tables for baseline building', 2019. Paper presented at the 22nd Annual Conference on Global Economic Analysis, Warsaw, Poland.

## <span id="page-27-0"></span>**List of abbreviations and definitions**

**CGE** Computable general equilibrium (model) **GEM-E3** General Equilibrium Model for Economy - Energy - Environment **GHG** Greenhouse gas **IOT** Input-output table **MR-GRAS** Multi-regional generalized RAS method **MRIO** Multi-regional input output **MAPE** Mean absolute percentage error **MSCE** Minimum sum of cross entropies **PIRAMID** (Platform to Integrate, Reconcile and Align Model-based Input-output Data **POLES-JRC** Prospective Outlook on Long-term Energy System (model) **SAM** Social accounting matrix **SUT** Supply and use table **WAPE** Weighted absolute percentage error

# <span id="page-28-0"></span>**List of figures**

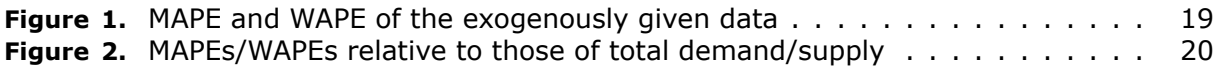

# <span id="page-29-0"></span>**List of tables**

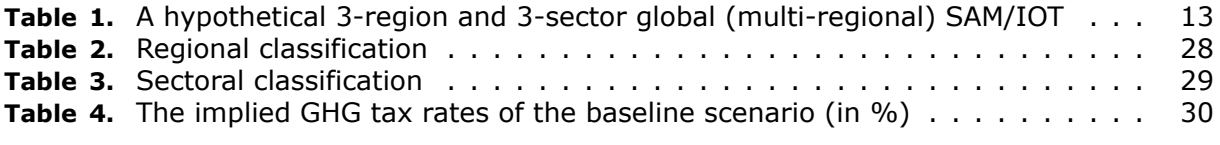

## <span id="page-30-0"></span>**Annexes**

## <span id="page-30-2"></span><span id="page-30-1"></span>**Annex 1. Tables**

| Code        | <b>Country or region name</b>                                                     |  |  |  |  |  |  |  |
|-------------|-----------------------------------------------------------------------------------|--|--|--|--|--|--|--|
| <b>CAN</b>  | Canada                                                                            |  |  |  |  |  |  |  |
| <b>USA</b>  | <b>USA</b>                                                                        |  |  |  |  |  |  |  |
| <b>JPN</b>  | Japan                                                                             |  |  |  |  |  |  |  |
| <b>RUS</b>  | Russia                                                                            |  |  |  |  |  |  |  |
| <b>TUR</b>  | Turkey                                                                            |  |  |  |  |  |  |  |
| <b>ARG</b>  | Argentina                                                                         |  |  |  |  |  |  |  |
| <b>BRA</b>  | <b>Brazil</b>                                                                     |  |  |  |  |  |  |  |
| <b>MEX</b>  | Mexico                                                                            |  |  |  |  |  |  |  |
| <b>CHN</b>  | China                                                                             |  |  |  |  |  |  |  |
| <b>IND</b>  | India                                                                             |  |  |  |  |  |  |  |
| <b>KOR</b>  | Republic of Korea                                                                 |  |  |  |  |  |  |  |
| SAU         | Saudi Arabia                                                                      |  |  |  |  |  |  |  |
| <b>IRN</b>  | Iran                                                                              |  |  |  |  |  |  |  |
| <b>EU28</b> | European Union                                                                    |  |  |  |  |  |  |  |
| <b>AUZ</b>  | Australia                                                                         |  |  |  |  |  |  |  |
| <b>NEZ</b>  | New Zealand                                                                       |  |  |  |  |  |  |  |
| <b>INDO</b> | Indonesia                                                                         |  |  |  |  |  |  |  |
| <b>SOA</b>  | South Africa                                                                      |  |  |  |  |  |  |  |
| MID         | Rest of Middle East                                                               |  |  |  |  |  |  |  |
| <b>SSA</b>  | Sub-Sahara Africa                                                                 |  |  |  |  |  |  |  |
| <b>NOA</b>  | North Africa                                                                      |  |  |  |  |  |  |  |
| <b>CSA</b>  | Rest of Central and South America (incl. Caribbean and<br>North-Atlantic Islands) |  |  |  |  |  |  |  |
| <b>EUFS</b> | European part of Former Soviet Union                                              |  |  |  |  |  |  |  |
| <b>CAS</b>  | <b>Central Asia and Caucasus</b>                                                  |  |  |  |  |  |  |  |
| <b>SEA</b>  | South-East Asia                                                                   |  |  |  |  |  |  |  |
| <b>RAP</b>  | Rest of Asia and Pacific                                                          |  |  |  |  |  |  |  |
| ANI         | Rest of Europe                                                                    |  |  |  |  |  |  |  |

**Table 2:** Regional classification

*Source:* own elaboration.

<span id="page-31-0"></span>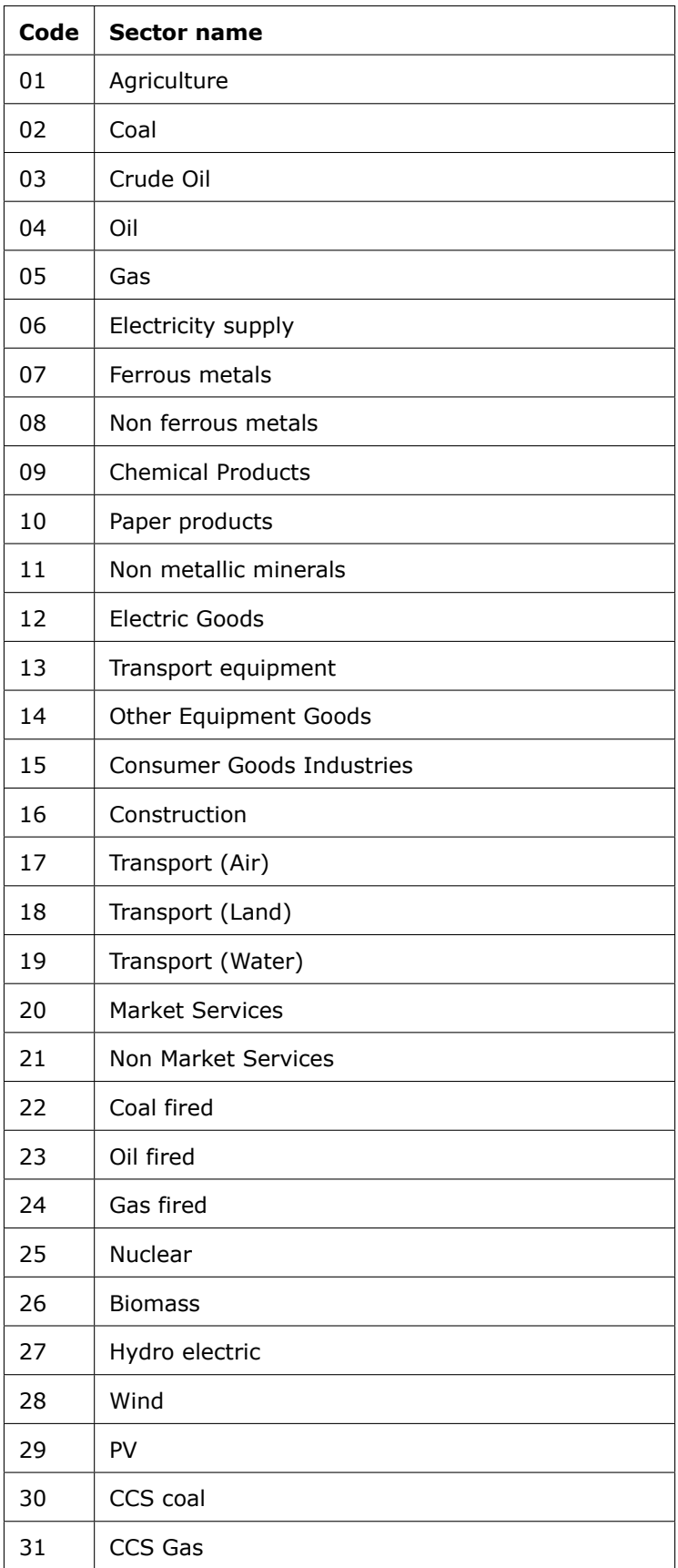

#### **Table 3:** Sectoral classification

*Source:* own elaboration.

<span id="page-32-0"></span>

| Region     | Sector | 2015 | 2020   | 2025  | 2030  | 2035  | 2040  | 2045  | 2050  | Aver.annual $\Delta$ |
|------------|--------|------|--------|-------|-------|-------|-------|-------|-------|----------------------|
| <b>CAN</b> | 01     |      | 0.707  | 0.652 | 0.614 | 0.593 | 0.576 | 0.554 | 0.493 | $-0.036$             |
| <b>CAN</b> | 02     |      | 0.167  | 0.078 | 0.063 | 0.052 | 0.057 | 0.065 | 0.081 | $-0.014$             |
| CAN        | 03     |      | 0.177  | 0.169 | 0.138 | 0.125 | 0.119 | 0.106 | 0.094 | $-0.014$             |
| <b>CAN</b> | 05     |      | 0.396  | 0.253 | 0.181 | 0.127 | 0.099 | 0.079 | 0.064 | $-0.055$             |
| CAN        | 06     |      | 0.002  | 0.002 | 0.002 | 0.002 | 0.002 | 0.002 | 0.002 | 0.000                |
| CAN        | 07     |      | 0.043  | 0.032 | 0.024 | 0.020 | 0.015 | 0.012 | 0.008 | $-0.006$             |
| CAN        | 08     |      | 0.013  | 0.009 | 0.008 | 0.007 | 0.006 | 0.004 | 0.002 | $-0.002$             |
| CAN        | 09     |      | 0.187  | 0.152 | 0.131 | 0.118 | 0.107 | 0.097 | 0.080 | $-0.018$             |
| CAN        | 11     |      | 0.150  | 0.139 | 0.128 | 0.119 | 0.109 | 0.099 | 0.082 | $-0.011$             |
| CAN        | 14     |      | 0.039  | 0.025 | 0.018 | 0.018 | 0.017 | 0.016 | 0.014 | $-0.004$             |
| <b>CAN</b> | 20     |      | 0.001  | 0.001 | 0.001 | 0.001 | 0.001 | 0.001 | 0.001 | 0.000                |
| CAN        | 21     |      | 0.019  | 0.016 | 0.015 | 0.014 | 0.013 | 0.011 | 0.010 | $-0.002$             |
| MEX        | 01     |      | 1.490  | 1.313 | 1.195 | 1.067 | 0.962 | 0.866 | 0.786 | $-0.117$             |
| MEX        | 02     |      | 10.758 | 7.441 | 6.637 | 5.644 | 4.543 | 3.799 | 3.314 | -1.241               |
| MEX        | 03     |      | 1.239  | 1.052 | 0.982 | 0.901 | 0.856 | 0.770 | 0.705 | $-0.089$             |
| MEX        | 05     |      | 0.497  | 0.349 | 0.313 | 0.301 | 0.309 | 0.300 | 0.275 | $-0.037$             |
| MEX        | 07     |      | 0.062  | 0.057 | 0.050 | 0.040 | 0.030 | 0.024 | 0.017 | $-0.007$             |
| MEX        | 08     |      | 0.002  | 0.001 | 0.001 | 0.001 | 0.001 | 0.001 | 0.000 | 0.000                |
| MEX        | 09     |      | 0.067  | 0.045 | 0.040 | 0.038 | 0.036 | 0.035 | 0.033 | $-0.006$             |
| MEX        | 11     |      | 0.753  | 0.708 | 0.663 | 0.622 | 0.583 | 0.548 | 0.509 | $-0.041$             |
| MEX        | 14     |      | 0.042  | 0.019 | 0.017 | 0.017 | 0.017 | 0.017 | 0.017 | $-0.004$             |
| MEX        | 20     |      | 0.001  | 0.001 | 0.001 | 0.001 | 0.001 | 0.001 | 0.001 | 0.000                |
| MEX        | 21     |      | 0.130  | 0.116 | 0.102 | 0.090 | 0.080 | 0.070 | 0.061 | $-0.012$             |
| AUZ        | 01     |      | 1.992  | 1.770 | 1.625 | 1.525 | 1.426 | 1.345 | 1.243 | $-0.125$             |
| AUZ        | 02     |      | 0.892  | 0.475 | 0.419 | 0.384 | 0.344 | 0.323 | 0.299 | $-0.099$             |
| AUZ        | 03     |      | 0.019  | 0.015 | 0.014 | 0.013 | 0.013 | 0.011 | 0.010 | $-0.002$             |
| AUZ        | 05     |      | 0.373  | 0.441 | 0.382 | 0.280 | 0.248 | 0.196 | 0.156 | $-0.036$             |
| AUZ        | 06     |      | 0.003  | 0.002 | 0.002 | 0.002 | 0.002 | 0.002 | 0.002 | 0.000                |
| AUZ        | 07     |      | 0.054  | 0.038 | 0.027 | 0.020 | 0.015 | 0.011 | 0.007 | $-0.008$             |
| AUZ        | 08     |      | 0.005  | 0.003 | 0.003 | 0.003 | 0.003 | 0.002 | 0.002 | $-0.001$             |
| AUZ        | 09     |      | 0.730  | 0.567 | 0.482 | 0.446 | 0.411 | 0.385 | 0.359 | $-0.062$             |
| AUZ        | 11     |      | 0.090  | 0.089 | 0.087 | 0.085 | 0.082 | 0.079 | 0.074 | $-0.003$             |
| AUZ        | 14     |      | 0.165  | 0.127 | 0.101 | 0.101 | 0.101 | 0.100 | 0.098 | $-0.011$             |
| AUZ        | 20     |      | 0.001  | 0.001 | 0.001 | 0.001 | 0.001 | 0.001 | 0.001 | 0.000                |
| AUZ        | 21     |      | 0.027  | 0.021 | 0.019 | 0.017 | 0.016 | 0.015 | 0.013 | $-0.002$             |
| CAS        | 01     |      | 1.202  | 0.895 | 0.712 | 0.581 | 0.492 | 0.425 | 0.380 | $-0.137$             |
| CAS        | 02     |      | 3.301  | 2.063 | 1.761 | 1.450 | 1.193 | 1.109 | 1.151 | $-0.358$             |
| CAS        | 03     |      | 0.530  | 0.412 | 0.361 | 0.329 | 0.308 | 0.267 | 0.236 | $-0.049$             |
| CAS        | 05     |      | 0.184  | 0.166 | 0.117 | 0.098 | 0.081 | 0.064 | 0.052 | $-0.022$             |
| CAS        | 06     |      | 0.000  | 0.000 | 0.000 | 0.000 | 0.000 | 0.000 | 0.000 | 0.000                |
| CAS        | 07     |      | 0.301  | 0.220 | 0.170 | 0.140 | 0.113 | 0.098 | 0.076 | $-0.037$             |
| CAS        | 08     |      | 0.021  | 0.017 | 0.017 | 0.016 | 0.015 | 0.012 | 0.008 | $-0.002$             |
| CAS        | 09     |      | 0.606  | 0.502 | 0.451 | 0.389 | 0.354 | 0.321 | 0.292 | $-0.052$             |
| CAS        | 11     |      | 0.563  | 0.500 | 0.440 | 0.388 | 0.344 | 0.307 | 0.274 | $-0.048$             |
| CAS        | 14     |      | 0.128  | 0.116 | 0.097 | 0.084 | 0.085 | 0.085 | 0.084 | $-0.007$             |
| CAS        | 20     |      | 0.008  | 0.007 | 0.006 | 0.005 | 0.005 | 0.004 | 0.004 | $-0.001$             |
| CAS        | 21     |      | 0.232  | 0.189 | 0.162 | 0.141 | 0.126 | 0.114 | 0.105 | $-0.021$             |

**Table 4:** The implied GHG tax rates of the baseline scenario (in %)

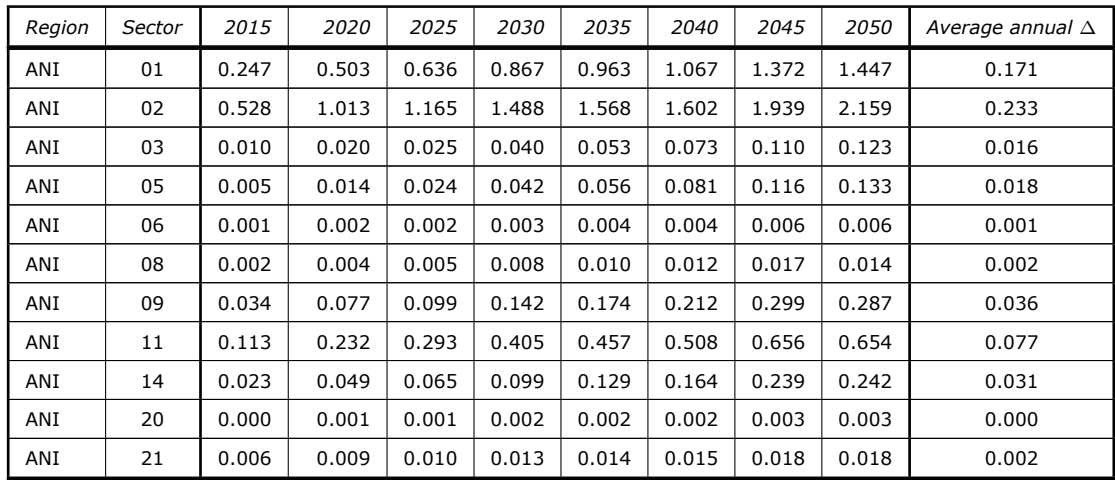

*Source:* own elaboration.

#### <span id="page-34-0"></span>**Annex 2. The main MATLAB code**

```
1 % ==========================================================================
 2 % JRC/SVQ/2015/J.1/0038/NC: Model integration and baseline projection %<br>3 % Written by Umed Temursho, last undated: June 4 2017
 3 % Written by Umed Temursho, last updated: June 4, 2017<br>4 % E-mail: utemurshoev@ulovola.es // utemurshoev@gmail.
 4 % E- mail : utemurshoev@uloyola .es // utemurshoev@gmail . com %
     5 % Department of Economics , Loyola Universidad Andalucía , Seville %
 6 % ==========================================================================
 7
8 % %%%%%%%%%%%%%%%%%%%%%%%%%%%%%%%%%%%%%%%%%%%%%%%%%%%%%%%%%%%%%%%%%%%%%%%%%%
 9 %% Data input and preparation %%%%%%%%%%%%%%%%%%%%%%%%%%%%%%%%%%%%%%%%%%
10 % %%%%%%%%%%%%%%%%%%%%%%%%%%%%%%%%%%%%%%%%%%%%%%%%%%%%%%%%%%%%%%%%%%%%%%%%%%
11 clear all
12 clc<br>13 \frac{\nu}{\ell} I<sub>1</sub>
     % Input folder<br>Folder = \frac{1}{2}/Use:
14 Folder = \frac{1}{2}/Users/mr-gras/mr-gras/';<br>15 Input = [Folder /Baseline xlsx<sup>'</sup>];
     Input = [Folder, 'Baseline, xlsx'];
16
17 % Regions as defined in GEM -E3
18 Reg = {'CAN ','USA ','JPN ','RUS ','TUR ','ARG ','BRA ','MEX ','CHN ','IND ','KOR ','SAU ','IRN ','EU28 ' ,...
19 'AUZ ','NEZ ','INDO ','SOA ','MID ','SSA ','NOA ','CSA ','EUFS ','CAS ','SEA ','RAP ','ANI '};
20 r = length (Reg); % number of regions
21
22 % Benchmark and projection years
23 Year = {'2011 ','2015 ','2020 ','2025 ','2030 ','2035 ','2040 ','2045 ','2050 '};
24 y = length (Year); % number of projection years
2526 % Load all the exogenous data<br>27 load('Data mat')
27 load('Data.math');<br>
28 BZ(isana(BZ)=1) = 0;28 BZ(isnan (BZ) ==1) = 0; % Nullify NANs, if exist<br>29 % BZ(BZ==0.000001) = 0; % Nullify GEM-E3 small
                                                 \% Nullify GEM-E3 small-number trick
30<sup>2</sup>31 % Benchmark taxes and subsidies (TxS) & gross value added (GVA) by categories<br>32 s = 31; % Number of sectors
32 \text{ s} = 31: \% Number of sectors
33 \quad n = s*r;34 f = 4; % Number of GVA components ( capital , high - & low - skilled labor , reserves )
35 BTxS = BZ(n+1: n+5 ,1:n) ; % Benchmark TxS: VAT , subsidies , indirect taxes , duties , and enviromental
     \frac{\text{taxes}}{\text{BGVA}} = \text{BZ}(n+6:n+9.1:n):36 BGVA = BZ(n+6: n+9 ,1:n) ; % Benchmark GVA: capital , skilled labor , unskilled labor , and reserves
37 BZ(n+1:n+9 ,:) = []; % Delete the TxS and GVA parts from BZ
38 BZ (: ,n+3) = []; % Delete the investment column from BZ
39
40 % Cell-specific high- and low-skilled labor and oil reserves shares<br>41 % (final LR_Shares estimates better to be included in "Data.mat")
     \hat{\gamma} (final LR_Shares estimates better to be included in "Data.mat")
42 LR_Shares (1:n, 1:f -1, 1:y) = 1;42 LR_SHares (1:n, 2: f -1, 1: y / = 0;<br>43 LR_Shares (1:n, 2: f -1, 1: y ) = 0;
44<br>4545 % Exogenous cell-specific data for energy goods (to be fixed in projections)<br>46 MRIO_energy = zeros(n+11,n+2,y);        % MRIO format of exogenously specified energy data
46 MRIO_energy = zeros (n+11 ,n+2 ,y) ; % MRIO format of exogenously specified energy data
47 Fixed = xlsread (Input ,'FixedCells ','C4: AG34 ') ; % Fixing cells within intra - country parts
48 Fixed ( isnan ( Fixed ) ==1) = 0;
4950 % Choice of cells to fix within diagonal matrices: include 2's or not?<br>51 Fixed(Fixed==2) = 0;   % Do NOT fix cells indicated by 2<br>52 % Fixed(Fixed==2) = 1;   % DO fix cells indicated by 2
53 DiagFixed = kron (eye (r) ,Fixed ) ; % Fixing cells within diagonal (intra - country ) matrices
54 DiagZero = kron (( ones (r,r) -eye(r) ) ,ones (s,s) ) ; % Zeros along diagonal -blocks , and ones otherwise
\frac{55}{56}for vr = 1: v57 Energy = EnergyTab (: ,: , yr) ;
58 Energy (isnan (Energy ) ==1) = 0; % Nullify NANs<br>59 Fnergy = [Energy (1:n.1:n). *DiagZero + Energy (1:n
59 Energy = [Energy (1:n,1:n) . * Diagram (1:n,1:n) . * Diagram (1:n,1:n) . * Diagram (1:n,1:n) . * Diagram (1:n,1:n)<br>60 Energy (n+1: end, :)];
                          Energy(n+1: end, :)];
61 MRIO\_energy (:,:, yr) = Energy;
62 end
63 % Total ex(im) ports and net exports of energy goods
64 Exp_energy = zeros (n,y) ; % Total exports of energy goods
65 Imp_ImpMrg_energy = zeros (n,y) ; % Total imports (inc. import margins ) of energy goods
66 NetExp_energy = zeros(n,y); \% Net exports of energy goods<br>67 for rr = 1 \cdot rfor yr = 1:y68 Exp_energy (: , yr) = sum ( MRIO_energy (1:n ,1:n,yr) .* DiagZero ,2) ;
69 Imp_ImpMrg_energy (: , yr) = sum( MRIO_energy (1:n ,1:n,yr) .* DiagZero ) '+ MRIO_energy (end -1 ,1:n,yr) '; %Imp+
                   ImMrg
70 \text{NetExp\_energy} (:, yr) = \text{Exp\_energy} (:, yr) - \text{Imp\_ImpMrg\_energy} (:, yr) ;<br>71 end
     71 end
72
73 % %%%%%%%%%%%%%%%%%%%%%%%%%%%%%%%%%%%%%%%%%%%%%%%%%%%%%%%%%%%%%%%%%%%%%%%%%%
74 %% Step 1: Projection of all MRIO components , excluding GVA and TxS %%%%%%%
75 % %%%%%%%%% The MRGRAS method is used in this step %%%%%%%%%%%%%%%%%%%%%%%%%
76 % %%%%%%%%%%%%%%%%%%%%%%%%%%%%%%%%%%%%%%%%%%%%%%%%%%%%%%%%%%%%%%%%%%%%%%%%%%
77
78 % Global transportation margins : a minus sign ensures the equality of total
79 % imports margins and total exports margins at the world level
80 BZ(end ,end) = -sum(BZ (: , end ) );
81 MRT = zeros (size (BZ, 1), size (BZ, 2), y);<br>82 MRT(· · 1) = RZM R Z (: \cdot 1) = RZ\cdot83
84 % The column sums of the energy sectors along the MRIO diagonal blocks
85 % have to match the values of DomSup -GVA , where DomSup ( IntDem +GVA) is
```

```
86 % given exogenously . But given that TxS of energy products are exogenous ,
87 % we first derive their GVA as TotGVA_TxS is known and then impose the
 88 % residuals on the diagonal-block column sums (purchases) of energy goods.<br>89 id energy = [0 \text{ times } (5, 1) \text{ times } (15, 1) \text{ times } (10, 1)].89 id_energy = [0; ones (5 ,1) ; zeros (15 ,1) ; ones (10 ,1) ];
90 id_energy = kron ( ones (r ,1) ,id_energy );
 91 TotGVA_energy = zeros (n,y) ;
 92 TotIntDem = zeros(n,y);<br>93 for vr = 1 \cdot vfor yr = 1:y94          TotGVA_energy(:,yr) = TotGVA_TxS(:,yr).*id_energy -  sum(MRIO_energy(n+1:n+5,1:n,yr))';<br>95         TotIntDem(:,yr) = MRIO_energy(end,1:n,yr)' - TotGVA_energy(:,yr);
 96 end<br>97 Tot
 97 TotLabor_energy = TotGVA_energy - Cap.*(id_energy*ones(1,y));<br>98 % Check TotIntDem figures consistency: differences should be
98 % Check TotIntDem figures consistency: differences should be zero!<br>99 dif = TotIntDem - ((Dem-TotGVA_TxS).*(id_energy*ones(1,y))-Imp_ImpMrg_energy);<br>100 display('Check TotIntDem figures consistency: differences should b
101 [min(dif) ; max(dif) ]
102
103 % Adjusting (energy) constraints: subtract the sum of the fixed elements<br>104 DiagSum = kron(eye(r) ones(s s)):
      DiagSum = kron (eye(r),ones(s,s)) ;
105 FixedTotIntDem = zeros (n,y) ; % Sum of the fixed IntDem per column ( purchasing ) sector
106 FixedTotFinDem = zeros (r ,2 ,y); % Sum of the fixed FinDem categories per region
107 for yr = 1:y
108 FixedTotIntDem (: , yr) = sum( MRIO_energy (1:n ,1:n,yr) .* DiagSum ,1) ';
109 m = 1;
110 for rr = 1:r
111 FixedTotFinDem (rr ,: , yr) = sum( MRIO_energy (m:m+s -1 ,n+1: n+2 , yr) ) ;
112 m = m+s;<br>113 end
113 end
114 end<br>115 Adj
115 AdjTotIntDem = TotIntDem - FixedTotIntDem .*(id_energy*ones(1,y));<br>116 % Check: Energy TotIntDem adjusted for fixed figures must be non-
116  % Check: Energy TotIntDem adjusted for fixed figures must be non-negative!<br>117  display('Check: Energy TotIntDem adjusted for fixed figures must be non-negative!')
118 min ( AdjTotIntDem )
119<br>120
       id_nonenergy = zeros ( size ( FixedTotIntDem ) ) ;
121 id_nonenergy (FixedTotIntDem >0) = 1;<br>122 id_nonenergy ((id_energy *ones (1 y))=
122 id_nonenergy (( id_energy * ones (1 ,y) ) ==1) = 0;
123 AdjDem_nonenergy = Dem - FixedTotIntDem .* id_nonenergy ;
124  % Check: Non-energy Dem adjusted for fixed figures must be non-negative!<br>125  display('Check: Non-energy Dem adjusted for fixed figures must be non-negative!')
126 min ( AdjDem_nonenergy )
127<br>128
      AdjTotFinDem = zeros (r, 2, y);
129 for yr = 1:y130 AdjTotFinDem (:,:,yr) = [Con (:,yr), Gov (:,yr)] - FixedTotFinDem (:,:,yr);<br>131 end
131 end<br>132 % C
132 % Check: Energy TotFinDem excluding the fixed figures must be non-negative!<br>133 display ('Check: Energy TotFinDem adjusted for fixed figures must be non-neg
133 display ('Check: Energy TotFinDem adjusted for fixed figures must be non-negative!')<br>134 min(AdiTotFinDem)
      min ( AdjTotFinDem )
135
136 %%
137 AdjWorldFD = zeros(2, y);<br>138 for vr = 1:v138 for yr = 1:y<br>139 AdiWorld
139 AdjWor1\overline{dFD} (:, yr) = sum (AdjTotFinDem (:, :, yr), 1)';
       140 end
141
142 % Energy - specific aggregation constraints imposed on sectors , Con and Gov
143 [valAg ,I_J ,RAW] = xlsread (Input ,'Aggregation ','B2: AFJ30 ') ;
144 valAg (end ,1) = NaN;
145 valAg(end, end) = N \text{a}N;<br>146 valAg(; ) = valAg;
146 valAg(:,:,2) = valAg; % Add time dimension<br>147 for vr = 2 \cdot vfor yr = 2:y148 val Ag (:,:,yr) = val Ag (:,:,1);<br>149 for rr = 1:r150 valAg(rr,1:n,yr) = valAg(rr,1:n,1) .* AdjTotIntDem(:,yr)';
151<br>152152 val Ag(1:r, n+1:n+2, yr) = AdjTotFinDem(:, :, yr);<br>153 end
      153 end
154
155 % Exports - imports matrix
156 ExpImp = zeros (n+1, n+1, y);<br>157 ExpImp(: : 1) = [BZ(1;n 1;
157 ExpImp (:, :, 1) = [BZ(1:n,1:n) . *DiagZero, BZ(1:n, end);<br>158 BZ(end,1:n) .01:
                                   BZ(end, 1:n), 0];
159
160 % Running the projections
161 eps = 1e -7; % Threshold ( convergence ) level
162 for yr = 2:y
163 u = [Dem (: , yr) -Invest (: , yr) -sum( MRIO_energy (1:n ,: , yr) ,2) ;eps ];
164 v = [Dem (: , yr) -TotGVA_TxS (: , yr) - sum ( MRIO_energy (1:n , 1:n , yr) ) '- MRIO_energy (end -1 , 1:n , yr) '; AdjWorldFD<br>(: , yr) ; sum ( MRIO_energy (end -1 , 1:n , yr) ) ] ;
(: , yr) ;sum( MRIO_energy (end -1 ,1:n,yr) ) ];
165 X0 = MRZ (: ,: ,yr -1) ;
166 MRZ_fixed = [ MRIO_energy (1:n ,: , yr) ,zeros (n ,1) ;
167 MRIO_energy (end -1 ,: , yr) ,0];
168 X0( MRZ_fixed >0) = 0; % Nullify cells corresponding to fixed elements
169
170 % Now run the MRGRAS method
171 X = m \, \texttt{rgras} \, (X0 \, , \texttt{valAg} \, ( : \, , \, : \, , \texttt{yr}) \, , \texttt{I\_J} \, , \texttt{u} \, , \texttt{v} \, , \texttt{eps}) \; ;172 % [X, rm, sm, tIJ] = mrgras(X0, valAg(:, :, v, v), I_J, u, v);173
174 MRZ (:, : , yr) = X + MRZ_f ixed; % Add back the fixed elements<br>175 % The matrix of exports and imports, including margins
             % The matrix of exports and imports, including margins
```

```
176 ExpImp(:, :, yr) = [MRZ(1:n,1:n,yr). *DiagZero, MRZ(1:n,end,yr);<br>177 MRZ(end,1:n,yr).177 MRZ(end, 1:n, yr), 0];<br>
178 Year f vr b
178 Year {y r}<br>179 end
       179 end
180
181 NetExp_reg = zeros(r,y); % Total net exports by region<br>182 Imports = zeros(n v); % Imports by sector
182 Imports = zeros (n, y);<br>183 ImpMarg = zeros (n, y);
183 ImpMarg = zeros (n, y); \begin{array}{c} n \\ \gamma \end{array} X Imports margins by sector 184 Exports = zeros (n, y); \begin{array}{c} \gamma \\ \gamma \end{array} Exports by sector
184 Exports = zeros(n,y);<br>185 ExpMarg = zeros(n,y):
                                                           % Exports margins by sector
186 for yr = 1:y
187 m = 1;
188 Exports (:, yr) = sum(ExpImp(1:n, 1:n, yr), 2);
189 ExpMarg (: , yr) = ExpImp (1:n,end, yr) ;<br>190 ExpMarg (: , yr) = ExpImp (1:n,end, yr) ;<br>190 Exp = Exports (: yr) + ExpMarg (: yr) ;
190 Exp = Exports (: , yr) + ExpMarg (: , yr) ;<br>191 Imports (: , vr) = sum (ExpImp (1:n , 1:n
191 Imports (: , yr ) = sum (ExpImp (1:n , 1:n , yr ) )';<br>192 ImpMarg (: , yr ) = (ExpImp (end , 1:n , yr ) )';
193 \text{Imp} = \text{Imports}(:, yr) + \text{ImpMarg}(:, yr);<br>194 \text{for rr} = 1:r194 for rr = 1:r<br>195 NetExp_re
195 \text{NetExp\_reg (rr , yr)} = \text{sum (Exp (m:m+s-1)) - sum (Imp (m:m+s-1)) };<br>196 m = m+s:
196 m = m+s;<br>197 end
197 end<br>198 end
198 \begin{array}{cc} \text{end} \\ \text{199} \end{array} (199
       % Check: Recall that within the global input-output setting, we do not
200 % impose the aggregate net exports constraints ; given that the system is
201 % closed , imposition of all other constraints implies automatic fulfillment
202 % of the NetExp constaints [it is a sort of Walras' law!]. Hence, it is a<br>203 % good idea also to check that the endogenously derived from MRGRASing
203 \% good idea also to check that the endogenously derived from MRGRASing<br>204 \% aggregate NetExp reg are consistent with their exogenous counterpart:
204 % aggregate NetExp_reg are consistent with their exogenous counterparts!<br>205 display ('Endogenous aggregate NetExp reg should be consistent with their
205 display ('Endogenous aggregate NetExp_reg should be consistent with their exogenous counterparts!')<br>206 display ('The differences of the two should be (close to) zero!')
206 display ('The differences of the two should be (close to) zero!')<br>207 min (NetExp reg-NetExp)
       min ( NetExp_reg - NetExp )
208 max ( Net Exp reg - Net Exp )
209
210 save ('MRGRASsol'); \gamma Save the MRGRAS results <br>211 % return
       %return
212
213 % %%%%%%%%%%%%%%%%%%%%%%%%%%%%%%%%%%%%%%%%%%%%%%%%%%%%%%%%%%%%%%%%%%%%%%%%%%
214 %% Step 2a: Calculation of the components of TxS %%%%%%%%%%%%%%%%%%%%%%%%%%
215 % %%%%%%%%%%%%%%%%%%%%%%%%%%%%%%%%%%%%%%%%%%%%%%%%%%%%%%%%%%%%%%%%%%%%%%%%%%
216 % This is closely linked to the next step as TotGVA is computed here
217218 load ('MRGRASsol ')
219 % Calculation of the value added tax (VAT ): it is linked to the private
220 % consumption (Con): VAT = { VATrate /(1+ VATrate )}* Con
221 VATcoef = invdiag(BZ(1:n,n+1))*BTxS(1,:)'; % Benchmark VAT coefficient<br>222 VAT = zeros(n,1,v);
222 VAT = zeros (n, 1, y);<br>223 for yr = 1 yr
223 for yr = 1: yr<br>224 VAT ( \cdot \cdot \cdot v224 \check{V}AT(:, : , yr) = \check{V}ATcoef.*MRZ(1:n, n+1, yr);225 end<br>226 VAT
       VAT = squeeze (VAT) :
227
---<br>228 % Make a choice of whether to allocate CO2 taxes to fuel users or not<br>229 AllocateCO2Tax = 1: % 1 == Yes. If not, add any other number
       AllocateCO2Tax = 1; \frac{9}{6} 1 == Yes. If not, add any other number
230 if AllocateCO2Tax == 1
231 % Allocating CO2 taxes on fuel combustion ( TaxCO2 ) from fuel producers
232 % across all fuel-using sectors. These totals are also exogenously included<br>233 % within the indirect taxes for fuel sectors (02.04 and 05) in EnergyTab.
233 % within the indirect taxes for fuel sectors (02, 04 and 05) in EnergyTab.<br>234 id_fuel = [0;1;0;1;1;zeros(s-5,1)]; % Coal (2), Oil (4), and Gas (5)<br>235 id_fuel = kron(ones(r,1),id_fuel);
236 id_allocate = id_fuel * ones (1 ,n) ;
237 id_allocate = id_allocate .* DiagSum ;
238 id_reduce = [zeros(1, s);<br>239 ones (1, s);
239 ones (1, s)<br>
240 zeros (1, s);
240 \frac{2e\cos(1, s)}{241}; \cos(2. s);
241 ones (2, s);<br>
242 78.565(5-5)242 zeros (s - 5, s)];<br>243 id reduce (2, 2) = 0243 id_reduce (2 ,2) = 0;
244 id_reduce (4 ,4) = 0;
245 id\_reduce(5, 5) = 0;<br>246 id\_reduce = kron(ev)246 id_reduce = kron (eye (r), id\_reduce);<br>247 FuelUseShare = zeros(n n)
247 FuelUseShare = zeros (n,n) ;<br>248 TaxCO2allocated = zeros (n,n,y) ;
248 TaxCO2allocated = zeros(n,n,y); % TaxCO2 allocated over the fuel users<br>249 CO2toUseProp = zeros(n,n,y); % TaxCO2-to-use (net of tax) proportio
249 \text{CO2-to-Use Prop} = \text{zeros}(n,n,y); % TaxCO2-to-use (net of tax) proportion<br>250 for yr = 1:y
250 for y = 1:y<br>251 FuelUseS
                      j<sup>1</sup> - j<sub>2</sub>, j<sub>2</sub> - j<sub>2</sub>, j<sub>5</sub> - j<sub>5</sub> k<sub>5</sub> k<sub>1</sub>i<sub>5</sub>, j<sub>7</sub>j<sub>7</sub>
252 FuelUseShare = invdiag (sum( FuelUseShare ,2) ) * FuelUseShare ;
253 TaxCO2allocated (: ,: , yr) = diag ( TaxCO2 (: , yr) ) * FuelUseShare ;
254 % Subtract TaxCO2 from the intermediate purchases of non - fuel users
255 MRZ (1:n ,1:n,yr) = MRZ (1:n ,1:n,yr) -( TaxCO2allocated (: ,: , yr) .* id_reduce ) ;
256 \text{C02toles} \text{C02toles} \text{Prop} (:,:,yr) = TaxCO2allocated (:,:,yr)./MRZ (1:n,1:n,yr) ;
257 end<br>258 Tax
               TaxCO2aIlocFin = squareze(sum(TaxCO2aIlocated)); % To be included in TxS
259<br>260
260 for y = 1:y<br>261 \frac{y}{\sqrt{10}}261 \frac{v}{\lambda} Update total Dem (Sup) for fuel sectors: these will be now smaller!<br>262 Dem (' vr) = Dem (' vr) - (TayCO2(' vr) - sum (TayCO2allocated (' ' vr) *diag
                      \mathtt{Dem}(\cdot\,,\mathtt{yr}) \ =\ \mathtt{Dem}(\cdot\,,\mathtt{yr}) - (\mathtt{TaxC02}(\cdot\,,\mathtt{yr}) - \mathtt{sum}(\mathtt{TaxC02alllocated}(\cdot\,,\cdot\,,\mathtt{yr})\cdot\ast\mathtt{diag}(\mathtt{id\_fuel}))\,)^{\,}\,);263 end
264 end<br>265 %
265 \frac{\cancel{0.0000}}{\cancel{0.00000}}266 % Total intermediate demand for all years
```

```
267 IntDem = zeros (n,y) ;
268 for yr = 1:y
269 Int Dem(:, yr) = sum(MRZ(1:n, 1:n, yr). * Diagsum);<br>270 and
270 \frac{e n d}{271}271 % Subsidies and indirect taxes will be later computed using these formulae:<br>272 % Subsidies: Sub = SubBate*(IntDem+TotGVA)
272 % Subsidies: Sub = SubRate*(IntDem+TotGVA),<br>273 % Indirect taxes: InTax = InTxRate*(IntDem+TotGVA+Imp-Exp-ExMrg)<br>274 % We use these to derive their benchark-year rates
275 SubRate = invdiag (IntDem (:, 1) + sum (BGVA) ') * BTxS (2, :) '; % Benchmark SubRate<br>276 InTxRate = invdiag (IntDem (:, 1) + sum (BGVA) '+ Imports (:, 1) - Exports (:, 1) - ExpMarg
       InTxRate = invdiag(IntDem(:,1)+sum(BGVA)'+Imports(:,1)-Exports(:,1)-ExpMarg(:,1))*BTxS(3,:)'; %
              Benchmark InTaxRate
277
278 % Calculating the benchmark 2011 duties rates on imports
279 % Duties = DutiesRate * Imports /(1+ SubRate + GHGrate ), where
280 % the rate of GHG tax is endogenous and is obtained from :
281 \% TaxGHG = GHGrate * (IntDem + TotGVA)<br>282 GHGrate = zeros (n, y);
282 GHGrate = zeros (n, y);<br>283 GHGrate (-1) = invita
283 GHGrate (: ,1) = invdiag ( IntDem (: ,1) +sum( BGVA ) ') * TaxGHG (: ,1) ; % Benchmark GHGrate
284 ExpImpQ = zeros (n,n,y) ; % Trade matrix in volume terms
285 ExpImpQ (: ,: ,1) = invdiag (1+ SubRate + GHGrate (: ,1) ) * ExpImp (1:n ,1:n ,1) ; % Benchmark trade matrix in
               volume terms
286 DutiesRate = zeros(n,n);<br>
287 mr = 1.
287 mr = 1;
288 for rr = 1:r
289 mc = 1;
290 for rc = 1:r
291 DutiesRate (mr:mr+s-1, mc:mc+s-1) = diag (BDuties (mr:mr+s-1, rc))./ExpImpQ (mr:mr+s-1, mc:mc+s-1, 1);<br>292 mc = mc+s:
292 mc = mc + s;<br>293 end
293 end<br>294 mr
294 mr = mr+s;<br>295 end
      295 end
296 DutiesRate ( isnan ( DutiesRate ) ==1) = 0;
297<br>298
298 % Compute TotGVA<br>299 DIM = zeros(n,n,
      \overline{DIM} = zeros (n,n,y); \% DutyRate .* ExpImp
300 for yr = 1:y<br>301 DIM(
             \texttt{\$DIM}:, ;, yr) = DutiesRate. * ExpImp (1:n, 1:n, yr) ;
302 end
303 OneSubR = 1+SubRate;<br>304 OneInTxR = 1+InTxRat304 OneInTxR = 1+InTxRate;<br>305 OneSubInTxR = 1+SubRate305 OneSubInTxR = 1+ SubRate + InTxRate;<br>306 Duty = zeros (n y).
306 Duty = zeros (n, y);<br>307 TotGVA = zeros (n, y)TotGVA = zeros(n,y);
\label{eq:308} \begin{array}{rcl} \texttt{308} & \texttt{for} & \texttt{yr} & \texttt{=} & \texttt{1}: \texttt{y} \end{array}\begin{array}{lll} \text{309} & \text{if} & \text{11} \text{ocateCO2Tax} & \text{=} & 1 \\ \text{310} & \text{F}(.:\text{vr}) & \text{=} & \text{Dem}(.:\text{vr}) \end{array}310 F(:, yr) = Dem(:, yr) - (OneSubInTxR. * Intbem(:, yr) + OneInTxR. * Imperus(:, yr) ...<br>311 +ImpMarg(:, yr) + VAT(:, yr) + TaxC02a1locFin(:, yr) + TaxGHG(:, yr) ...311 + ImpMarg (: , yr) +VAT (: , yr) + TaxCO2allocFin (: , yr) + TaxGHG (: , yr) ...
312 -InTxRate .*( Exports (: , yr) + ExpMarg (: , yr) ) ) ;
313<br>314314 F(:, yr) = Dem(:, yr) - (OneSubInTxR. * Intbem(:, yr) + OneInTxR. * Imports(:, yr) ...<br>315 +{\text{Im}}\text{D} \text{M} \text{a} \text{r} \text{g}(:, yr) + \text{V} \text{A} \text{T}(:, yr) + {\text{Tr}} \text{a} \text{r} \text{O} \text{O} \text{a} \text{g}(:, yr) + {\text{Tr}} \text{a} \text{r} \text{G} \text{H} \text{G}(:, yr) ...315 + ImpMarg (: , yr) +VAT (: , yr) + TaxCO2 (: , yr) + TaxGHG (: , yr) ...
316 -InTxRate .*( Exports (: , yr) + ExpMarg (: , yr) ) ) ;
317 end
318
319 % Solving for TotGVA ( including computing GHGrate and Duty )
320 TotGVAcomp = 10* ones (n ,1) ; % Arbitrary initial value of TotGVA
321 iter = 1
322 difMax = 1;<br>323 while difMa
323 while difMax >eps,<br>324 iter = iter+1
324 iter = iter +1<br>325 CHCrate ( vr)
325 GHGrate (: , yr) = invdiag ( IntDem (: , yr) + TotGVAcomp ) * TaxGHG (: , yr) ;
326 Duty (: , yr) = sum( invdiag ( OneSubR + GHGrate (: , yr) ) *DIM (: ,: , yr) ) ';
327 TotGVA0 = TotGVAcomp ;
328 TotGVAcomp = invdiag ( OneSubInTxR ) *(F(: , yr) -Duty (: , yr) ) ;
329 diffMax = max(abs(TotGVAcomp - TotGVAO));
330<br>331
331 \text{TotGVA}: \text{, yr} = \text{TotGVAcomp};332 end<br>333 \% C
      % Check if the benchmark TotGVA is replicated: must be (close to) zero!
334 display ('Check if the benchmark TotGVA is replicated : must be ( close to) zero !')
335 min (TotGVA (:, 1) - sum (BGVA) ')<br>336 max (TotGVA (:, 1) - sum (BGVA) ')
      max(TotGVA(:, 1) - sum(BGVA)<sup>'</sup>)
337
338 Duties = zeros(n,n,y); \% Projections of the detailed duties data<br>339 for yr = 1:yDuties = zeros(n, n, y);<br>for yr = 1: y340 ExpImpQ (: ,: , yr) = invdiag ( OneSubR + GHGrate (: , yr) ) * ExpImp (1:n ,1:n,yr) ;
341 Duties (:, \cdot, yr) = DutiesRate .* ExpImpQ(1:n, 1:n, yr);
342343
344 % Undiagonalize for better-screening purposes (just in case, if needed)<br>345 Duties Agg = zeros (n r v) . % Duties projections by sector and import p
345 DutiesAgg = zeros (n,r,y) ; % Duties projections by sector and import partners
346 DutiesRateAgg = zeros (n,r) ; % Duties rate by sector and import partners
347 for yr = 1:y
348 mr = 1;
349 for rr = 1:r
350 mc = 1;
351 for rc = 1:r
352 Duties Agg (mr:mr+s-1, rc, yr) = diag (Duties (mr:mr+s-1, mc:mc+s-1, yr));<br>353 if vr = 1if \ yr == 1354 DutiesRateAgg (mr:mr+s-1, rc) = diag (DutiesRate (mr:mr+s-1, mc:mc+s-1));<br>355 end
                    355 end
```

```
356 mc = mc+s;<br>357 end
357 end
358 mr = mr+s;<br>358 end
359 end
     end
361
362 % Now compute subsidies and indirect taxes<br>363 Subsidies = zeros(n.v):
     Subsides = zeros(n,y) ;
364 InTaxes = \frac{1}{2} \frac{1}{2} \frac{1}{2} \frac{1}{2} ;<br>365 for vr = 1 : vfor yr = 1:y366 Subsidies (:, yr) = diag(SubRate) * (IntDem(:, yr) + TotGVA(:, yr));<br>367 InTaxes (:, yr) = diag(IntxRate) * (IntDem(:, yr) + TotGVA(:, yr) + ImInTaxes (: , yr) = diag (InTxRate) * (IntDem (: , yr) + TotGVA (: , yr) + Imports (: , yr) - Exports (: , yr) - ExpMarg (: , yr)
                  \rightarrow:
368 end
369
370 % Add the exogenously specified TxS components of the energy sectors<br>371 VAT(id_energy*ones(1,y)==1) = 0;
371 VAT (id_energy * ones (1, y) = 1) = 0;<br>372 Subsidies (id_energy * ones (1 y) = = 1
372 Subsidies (id_energy * ones (1, y) = 1) = 0;<br>373 InTaxes (id_energy * ones (1, y) = 1) = 0;
     InTaxes (id_energy * ones (1, y) == 1) = 0;
374 Duty ( id_energy * ones (1 ,y) ==1) = 0;
375 for yr = 1:y
376             VAT (: ,yr ) =  VAT (: ,yr ) +MRIO_energy (n +1 ,1 :n ,yr ) ';<br>377              Subsidies (: ,yr ) =   Subsidies (: ,yr ) +MRIO_energy (n +2 ,1 :n ,yr ) '-TaxGHG (: ,yr ) .*id_energy ;<br>378            InTaxe
379 Duty (: , yr) = Duty (: , yr) + MRIO_energy (n+4 ,1:n,yr) ';
380 end
     \text{Total}(1 \text{ degrees of } 1, y) = 1 = TotGVA_energy (\text{id\_energy} * \text{ones}(1, y) = 1);
382
383 % Check the input - side balance : it must be equal to zero !
384 display ('Check the input-side balance: it must be equal (close) to zero!')<br>385 if AllocateCO2Tax == 1
385 if \widehat{A11}ocateCO2Tax == 1<br>386 min(Dem-IntDem-Impo
            386 min (Dem -IntDem - Imports - ImpMarg -VAT - Subsidies - InTaxes -Duty - TaxCO2allocFin - TaxGHG - TotGVA )
387 max (Dem -IntDem - Imports - ImpMarg -VAT - Subsidies - InTaxes -Duty - TaxCO2allocFin - TaxGHG - TotGVA )
388 else
389 min (Dem -IntDem - Imports - ImpMarg -VAT - Subsidies - InTaxes -Duty -TaxCO2 -TaxGHG - TotGVA )
390 max (Dem -IntDem - Imports - ImpMarg -VAT - Subsidies - InTaxes -Duty -TaxCO2 -TaxGHG - TotGVA )
     391 end
392
393 % %%%%%%%%%%%%%%%%%%%%%%%%%%%%%%%%%%%%%%%%%%%%%%%%%%%%%%%%%%%%%%%%%%%%%%%%%%
394 %% Step 2b: Estimating the components of GVA %%%%%%%%%%%%%%%%%%%%%%%%%%%%%
395 % %%%%%%%%%%%%%%%%%%%%%%%%%%%%%%%%%%%%%%%%%%%%%%%%%%%%%%%%%%%%%%%%%%%%%%%%%%
396
397 % GVA components : capital , high - and low - skilled labour , and oil reserves
398 GVA = \overline{zeros}(n, f, y);<br>399 TotGVAexcCap = \overline{zeros}(n, y);
399 TotGVAexcCap = zeros(n,y); % GVA excluding capital compensation<br>400 TotGVAexcCapShare = zeros(n,v):
400 TotGVAexcCapShare = zeros(n,y);<br>401 for yr = 1:y401 for yr = 1:y<br>402 TotGV Aex
402 TotGVAexCCap(:,yr) = TotGVA(:,yr)-Cap(:,yr);<br>403 TotGUAexCAnShane(: yr) = TotGUAexCAn(: yr)403 TotGVAexcCapShare (: , yr) = TotGVAexcCap (: , yr) ./ TotGVA (: , yr) ;
404
405 GVA(:, 1, yr) = Cap(:, yr);406 GVA(:,2:f,yr) = diag(TotGVAexcCap(:,yr))*LR_Shares(:,:,yr);<br>407 end
      407 end
408
409 % %%%%%%%%%%%%%%%%%%%%%%%%%%%%%%%%%%%%%%%%%%%%%%%%%%%%%%%%%%%%%%%%%%%%%%%%%%
      410 %% Saving the results and exporting to excel files %%%%%%%%%%%%%%%%%%%%%%%
411 % %%%%%%%%%%%%%%%%%%%%%%%%%%%%%%%%%%%%%%%%%%%%%%%%%%%%%%%%%%%%%%%%%%%%%%%%%%
412
413 RangeMRIO = 'DA: AFL851';<br>414 OutputMRIO = [Folder 'Ba
414 OutputMRIO = [Folder, 'Baseline projections_MRIOs.xlsx'];<br>415 \frac{\sqrt{8}}{2} Expert the MRIOs
415 % Export the MRIOs<br>416 MRIO = zeros (n+f+7)
     MRIO = zeros(n+f+7, n+4, y); % MRIO tables for all years
417 for yr = 1:y<br>418 MRT0(
418 MRIO (:,:,yr) = [MRZ(1:n,1:end-1,yr), Invest (:, yr), MRZ(1:n, end, yr);<br>419 VAT(:, yr), zeros(1,4);VAT (: , yr) ', zeros (1,4) ;
420 Subsidies (\cdot, yr), zeros (1, 4);<br>\text{InTares } (\cdot, yr), zeros (1, 4);
421 InTaxes (: , yr) ', zeros (1 ,4) ;
422 Duty (: , yr) ', zeros (1 ,4) ;
423 TaxCO2allocFin (: , yr) ', zeros (1 ,4) ; % TaxCO2 (: , yr) ', zeros (1 ,4);
424 TaxGHG(:,yr)', zeros(1,4);
425 GVA (: ,: , yr) ', zeros (4 ,4) ;
426 MRZ (end ,1: end -1 , yr) ,0 ,0];
427 [status , message] = xlswrite (OutputRIO, MRIO (: , : , yr), Year {yr}, RangeMRIO) 428 end
428 end
      save ('Results MRIOs ','MRIO', 'ExpImp', 'DutiesAgg', 'Dem', 'Invest', 'Cap', 'TotGVA_TxS')
430
431 % Export the national IO tables (NIOTs) for each region separately<br>432 OutputNIOTs = [Folder, 'Baseline projections NIOTs, xlsx'];
432 OutputNIOTs = [Folder, 'Baseline projections_NIOTs.xlsx'];<br>433 Results_NIOTs = zeros(45*y, 39, r);
433 Results_NIOTs = zeros (45*y ,39 ,r) ;
434 RangeNIOT = 'A3: AM407 ';
435 RangeTrd = 'AQ3: CU407 ';
436 m = 1;
437 for rr = 1:r
438 ResNIOTs = []; % NIOTs
439 TrdNIOTs = \begin{bmatrix} 1 \\ 1 \end{bmatrix}; % Exports and imports data by trade partners <br>440 for vr = 1.y
440 for y = 1:y<br>441 x = FMR\mathtt{X} \ = \ \texttt{[MRIO (m:m+s-1,m:m+s-1, yr)\ ,} \mathtt{MRIO (m:m+s-1,n+1:n+4, yr)\ ,} \mathtt{sum (ExpImp (m:m+s-1,1:n,yr)\ ,2) ;}442 MRIO (n+1: end ,m:m+s -1 , yr) ,zeros (11 ,5) ;
                           sum ( ExpImp(1:n,m:m+s-1, vr)), zeros (1,5)];
444 X = [X; sum(X)];<br>445 ResNIOTs = [Res]ResNIOTs = [ResNIOTs;[str2num(Year\{yr\}) * ones (size (X, 1), 1), [1:44] '* nan (1,2), X]; nan (1,39)];
```

```
446<br>447
447 \begin{array}{ccc} 1.11 & 0.01 \\ 447 & 0.01 \\ 448 & 0.01 \\ 448 & 0.01 \\ \end{array}448 \begin{bmatrix} \text{Im } p = [ ] \\ k = 1 \end{bmatrix};
449 k = 1;
450 for rr = 1:r<br>451 \qquad \qquad \qquad \qquad \qquad \qquad \qquad \qquad \qquad \qquad \qquad \qquad \qquad \qquad \qquad \qquad \qquad \qquad \qquad \qquad \qquad \qquad \qquad \qquad \qquad \qquad \qquad \qquad \qquad \qquad \qquad \qquad \qquad \qquad 
451 Exp = [Exp , diag ( ExpImp (m:m+s -1 ,k:k+s -1 , yr) ) ];
452 Imp = [Imp , diag ( ExpImp (k:k+s -1 ,m:m+s -1 , yr) ) ];
453 k = k+s;<br>454 end
454 end<br>455 Trdl
                          TrdNIOTs = [TrdNIOTs ; [[1:s] ', Exp ,nan(s,1) , [1:s] ', Imp];nan(14,57)] ;456 end<br>457 m =
457 m = m + s;<br>458 Results
                Results NIOTs (: . : . : r) = ResNIOTs :
459 % Export to excel : National IO - type results
460 [status , message ] = xlswrite ( OutputNIOTs , ResNIOTs ,Reg{rr} , RangeNIOT )
461 [status , message ] = xlswrite ( OutputNIOTs , TrdNIOTs ,Reg{rr} , RangeTrd )
462 end<br>463 say
        save ('Results NIOTs', 'Results NIOTs')
464
465 % %%%%%%%%%%%%%%%%%%%%%%%%%%%%%%%%%%%%%%%%%%%%%%%%%%%%%%%%%%%%%%%%%%%%%%%%%%
466 %% Evaluation of the results : MAPE and WAPE indicators %%%%%%%%%%%%%%%%%%%
467 % %%%%%%%%%%%%%%%%%%%%%%%%%%%%%%%%%%%%%%%%%%%%%%%%%%%%%%%%%%%%%%%%%%%%%%%%%%
468 load (' Results_MRIOs .mat ')
        469 % The differences imposed exogenously on the system
470 mape_Dem = zeros (y -1 ,1) ;
471 mape_Inv = zeros (y -1 ,1) ;
472 mape_TotGVA_TxS = zeros (y-1,1);<br>473 mape Cap = zeros (y-1,1):
        mape_Cap = zeros(y-1,1);474<br>475
475 wape_Dem = zeros (y -1 ,1) ;
476 wape_Inv = zeros (y -1 ,1) ;
477 wape_TotGVA_TxS = zeros(y-1, 1);
478 wape_Cap = \frac{1}{2} zeros (y-1,1);<br>479 % Differences relative t
479 % Differences relative to the benchmark year of 2011<br>480 % SmallToBeNeglected = 1.e-5:
        % SmallToBeNeglected = 1.e-5;
481 % Dem (Dem \frac{17}{8} SmallToBeNeglected) = 0;<br>482 % TotGVA TyS (TotGVA TyS \frac{25}{8} SmallToBeN
        % TotGVA_TxS(TotGVA_TxS < SmallToBeNeglected) = 0;
483 % Cap(Cap < SmallToBeNeglected ) = 0;
484 for yr = 2:y<br>485 wape Dem
485 wape_Dem (yr-1) = wape (Dem(:,1), Dem(:,yr));<br>486 wape Inv(yr-1) = wape (Invest(:,1), Invest(:,s))486 wape_Inv (yr -1) = wape ( Invest (: ,1) ,Invest (: , yr) ) ;
487 wape_TotGVA_TxS (yr -1) = wape ( TotGVA_TxS (: ,1) ,TotGVA_TxS (: , yr) ) ;
488 wape_Cap (yr-1) = wape (Cap (:,1), Cap (:,yr));
489<br>490
490 \text{map} = \text{Dem} (y r - 1) = \text{map} (\text{Dem} (t; 1), \text{Dem} (t; y r));<br>491 mape \text{Inv} (y r - 1) = \text{mape} (\text{Invest} (t; 1), \text{Invest} (t;491 mape_Inv (yr -1) = mape (Invest (:,1),Invest (:,yr));<br>492 mape TotGVA_TxS (yr -1) = mape (TotGVA_TxS (:,1),Tot
492 mape_TotGVA_TxS (yr-1) = mape (TotGVA_TxS (: ,1) ,TotGVA_TxS (: ,yr) ) ;<br>493 mape Cap (yr-1) = mape (Cap (: 1) Cap (: yr) ) ;
493 mape_Cap (yr-1) = mape (Cap(:, 1), Cap(:, yr));
        494 end
495
496 MAPEs = [ mape_Dem , mape_Inv , mape_TotGVA_TxS , mape_Cap ]
497 WAPEs = [ wape_Dem , wape_Inv , wape_TotGVA_TxS , wape_Cap ]
498 ( MAPEs ./ WAPEs -1) *100
499
500 t = [2015;2020;2025;2030;2035;2040;2045;2050];
501 c1 = 'r'; c2 = 'g'; c3 = 'b'; c4 = 'm'; c5 = 'c';
502 subplot (2 ,2 ,1)
503 pl = plot (t, \text{mape\_Den}, t, \text{mape\_Inv}, t, \text{mape\_TotGVA\_TXS}, t, \text{mape\_Cap})<br>504 set (pl (1), (C_0)or), c1, (M_0)rker), (2), (M_1)rkerFaceColor), c1, (M_0)rke
504 set(pl(1),'Color',c1,'Marker','^','MarkerFaceColor',c1,'MarkerEdgeColor','k')<br>505 set(pl(2),'Color',c2,'Marker','o','MarkerFaceColor',c2,'MarkerEdgeColor','k')<br>506 set(pl(4),'Color',c3,'Marker','>')'MarkerFaceColor',c3
510 xlabel ('Year ') ;
511 %set(gca , 'ylim ' ,[0 ,180]) ;
512 set (gca ,'xlim ' ,[2015 ,2050]) ;
513 set (gca , 'XTick ', t)
        514 grid on
515 %
516 \text{subplot}(2, 2, 2)<br>517 \text{pl} = \text{plot}(t, \text{wa})517 pl = plot (t, wape_Dem ,t, wape_Inv ,t, wape_TotGVA_TxS ,t, wape_Cap )
518 set(pl(1),'Color',c1,'Marker','^','MarkerFaceColor',c1,'MarkerEdgeColor','k')<br>519 set(pl(2),'Color',c2,'Marker','o','MarkerFaceColor',c2,'MarkerEdgeColor','k')<br>520 set(pl(4),'Color',c3,'Marker','>')'MarkerFaceColor',c3
524 xlabel ('Year ') ;
525 %set(gca , 'ylim ' ,[0 ,180]) ;
526 set (gca ,'xlim ' ,[2015 ,2050]) ;
527 set (gca , 'XTick ', t)
528 grid on<br>529 % Differ
529 \% Differences relative to the previous year<br>530 for vr = 2:v530 for yr = 2:y<br>531 wane Dem
531 wape_Dem (yr - 1) = wape (Dem (:, yr - 1), Dem (:, yr));<br>532 wape Inv (yr - 1) = wape (Invest (:, yr - 1)) Invest (:, yr - 1)532 wape_Inv (yr -1) = wape ( Invest (: ,yr -1) ,Invest (: , yr) ) ;
533 wape_TotGVA_TxS (yr -1) = wape ( TotGVA_TxS (: ,yr -1) ,TotGVA_TxS (: , yr) );
534 wape_Cap (yr-1) = wape (Cap (:, yr-1), Cap (:, yr));
535
536 mape_Dem (yr - 1) = mape (Dem (:, yr - 1), Dem (:, yr));
```

```
537 mape_Inv (yr -1) = mape ( Invest (: ,yr -1) ,Invest (: , yr) ) ;
538 mape_TotGVA_TxS (yr -1) = mape ( TotGVA_TxS (: ,yr -1) ,TotGVA_TxS (: , yr)) ;
539 mape_Cap (yr-1) = mape (Cap (:,yr-1), Cap (:,yr));
       \frac{6}{\gamma}541<br>542
       subplot (2,2,3)
543 p1 = plot(t, \text{mape\_Den}, t, \text{mape\_Inv}, t, \text{mape\_TotGVA\_TxS}, t, \text{mape\_Cap})544 set(pl(1),'Color',c1,'Marker','^','MarkerFaceColor',c1,'MarkerEdgeColor','k')<br>545 set(pl(2),'Color',c2,'Marker','o','MarkerFaceColor',c2,'MarkerEdgeColor','k')<br>546 set(pl(4),'Color',c3,'Marker','>')'MarkerFaceColor',c3
550 xlabel ('Year ') ;
551 set (gca ,'xlim ' ,[2015 ,2050]) ;
552 set (\overline{gca}, \overline{YXTick}, t)<br>553 grid on
       grid on
554 %<br>555 subplot(2.2.4)
555 subplot(2,2,4)<br>
555 subplot(2,2,4)<br>
557 set(pl(1),'Color',c1,'Marker','''','MarkerFaceColor',c1,'MarkerEdgeColor','k')<br>
558 set(pl(2),'Color',c2,'Marker','o','MarkerFaceColor',c2,'MarkerEdgeColor','k')<br>
558 set(pl(2),'
563 xlabel ('Year');<br>564 set (gca 'vlim')
564 set (gca ,'ylim ' ,[0 ,20]) ;
565 set (gca ,'xlim ' ,[2015 ,2050]) ;
566 set (gca , 'XTick ', t)
567 grid on
568
569 %% Distance measures of the projections
570 mape_MRIO = zeros (y -1 ,1) ; %The entire MRIO
571 mape_Con = zeros (y -1 ,1) ; % Private consumption
572 mape_Gov = zeros (y -1 ,1) ; % Goverment consumption
573 mape_IntD = zeros (y -1 ,1) ; % Intermediate demand matrix
574 mape_TxS = zeros(y -1,1);<br>574 mape_TxS = zeros(y -1,1); % Taxes and subsidies<br>575 mape_LabRes = zeros(y -1,1); % Labor and oil reser
575 mape_LabRes = zeros (y-1,1); % Labor and oil reserves<br>576 mape_Trd = zeros (y-1,1); % Trade (exports and imp
                                                                \overset{\circ}{\text{%}} Trade (exports and imports, including margins)
577
578 wape_MRIO = zeros (y -1 ,1) ;
579 wape_Con = zeros (y -1 ,1) ;
580 wape_Gov = zeros (y -1 ,1) ;
581 wape_IntD = zeros (y -1 ,1)
582 wape_TxS = zeros(y-1,1);<br>583 wape_LabRes = zeros(y-1,1);
583 wape_LabRes = zeros (y-1, 1);<br>584 wape Trd = zeros (y-1, 1).
       wape_Trd = zeros(y-1,1);585
586 DiagOne = kron (eye(r),ones(s,s));<br>587 IntDemM = zeros(n,n,y); %Inter
587 IntDemM = zeros (n, n, y); % Intermediate demand matrix for all years
588 for yr = 1:y<br>589 IntDemM(
589 IntDemM (:,:,yr) = MRIO (1:n,1:n,yr) .*DiagOne;<br>590 end
        590 end
591 for yr = 2<br>592 mape M\mu mape_MRIO (yr-1) = mape (MRIO (:,:,yr-1),MRIO (:,:,yr)) ;
593 mape_Con (yr - 1) = mape (MRIO (1:n,n+1,yr -1),MRIO (1:n,n+1,yr));
594 mape_Gov (yr -1) = mape ( MRIO (1:n,n+2 ,yr -1) ,MRIO (1:n,n+2 , yr) ) ;
595 mape_IntD (yr -1) = mape ( IntDemM (: ,: ,yr -1) ,IntDemM (: ,: , yr) ) ;
596 mape_TxS (yr - 1) = mape (MRIO (n+1:n+4,1:n, yr - 1), MRIO (n+1:n+4,1:n, yr));<br>597 mape IabRes (yr - 1) = mape (MRIO (n+7:n+9,1:n, yr - 1), MRIO (n+7:n+9,1:n, yr));
597 mape_LabRes (yr -1) = mape (MRIO (n+7:n+9,1:n,yr -1),MRIO (n+7:n+9,1:n,yr)) ;<br>598 mape Tr(Nr-1) = 0 mape (ExpImp(: : vr -1) ExpImp(: : vr)) ;
                \texttt{mape\_Trd}\left(\texttt{yr-1}\right) \texttt{ = } \texttt{mape}\left(\texttt{ExpImp}\left(\texttt{:},\texttt{:},\texttt{yr-1}\right), \texttt{ExpImp}\left(\texttt{:},\texttt{:},\texttt{yr}\right)\right) \texttt{; }599
600 wape_MRIO (yr-1) = wape (MRIO (:,:,yr-1), MRIO (:,:,yr));<br>601 wape Con (yr-1) = wape (MRIO (1:n.n+1.yr-1), MRIO (1:n.n+
601 wape_Con (yr -1) = wape ( MRIO (1:n,n+1 ,yr -1) ,MRIO (1:n,n+1 , yr) ) ;
602 wape_Gov (yr -1) = wape ( MRIO (1:n,n+2 ,yr -1) ,MRIO (1:n,n+2 , yr) ) ;
603 wape_IntD (yr-1) = wape (IntDemM (: ,: ,yr-1) ,IntDemM (: ,: ,yr)) ;<br>604 wape TyS (yr-1) = wape (MRIO (n+1 : n+4 -1 : n = vr-1) = MRIO (n+1 : n+4
604 wape_TxS (yr -1) = wape ( MRIO (n+1:n+4 ,1:n,yr -1) ,MRIO (n+1:n+4 ,1:n,yr)) ;
605 wape_LabRes (yr -1) = wape ( MRIO (n+7:n+9 ,1:n,yr -1) ,MRIO (n+7:n+9 ,1:n,yr) ) ;
606 wape_Trd (yr-1) = wape (\texttt{ExpImp}(:,: ,yr-1), \texttt{ExpImp}(:,: ,yr));
607 end<br>608 \frac{\%}{\%} D
608 % Distances relative to those of TotDem/TotSup<br>609 mape MRIOr = mape MRIO./mape Dem:
609 mape_MRIOr = mape_MRIO ./ mape_Dem ;
610 mape_Conr = mape_Con ./ mape_Dem ;
611 mape_Govr = mape_Gov ./ mape_Dem ;
612 mape_IntDr = mape_IntD ./mape_Dem;
613 mape_TxSr = mape_TxS ./ mape_Dem ;
614 mape_LabResr = mape_LabRes ./ mape_Dem ;
615 mape_Trdr = mape_Trd ./ mape_Dem ;
616
617 wape_MRIOr = wape_MRIO ./ wape_Dem ;
618 wape_Conr = wape_Con ./ wape_Dem ;
619 wape_Govr = wape_Gov ./ wape_Dem ;
620 wape_IntDr = wape_IntD ./ wape_Dem ;
621 wape_TxSr = wape_TxS./wape_Dem;<br>621 wape_TxSr = wape_TxS./wape_Dem;<br>622 wape JabBesr = wape JabBes /wap
622 wape_LabResr = wape_LabRes ./wape_Dem;<br>623 wape Trdr = wape Trd /wape Dem ;
       wape_Trdr = wape_Trd ./wape_Dem;
624
625 c1='b'; c2='g'; c3='r'; c4='c'; c5='m'; c6='y'; c7='k';
626 figure<br>627 subplo
       subplot(1,2,1)
```
628 pl = plot(t,mape\_MRIOr,t,mape\_Conr,t,mape\_Govr,t,mape\_IntDr,t,mape\_TxSr,t,mape\_LabResr,t,mape\_Trdr)<br>629 set(pl(1),'Color',c1,'Marker','^','MarkerFaceColor',c1,'MarkerEdgeColor','k')<br>630 set(pl(2),'Color',c2,'Ma 631 set(pl(3),'Color',c3,'Marker','>','MarkerFaceColor',c3,'MarkerEdgeColor','k')<br>
632 set(pl(4),'Color',c4,'Marker','s','MarkerFaceColor',c4,'MarkerEdgeColor','k')<br>
633 set(pl(5),'Color',c5,'Marker','+','MarkerFaceColor', 637 title ('MAPEs relative to MAPE\_{Dem}')<br>638 xlabel ('Year'): 638  $xlabel('Year')$ ;<br>639  $set(aca')\overline{v}\overline{1im'}$ 639 set (gca ,'ylim ' ,[0 ,32]) ; 640 set (gca ,'xlim ' ,[2015 ,2050]) ; 641 set (gca , 'XTick ', t) 642 grid on  $643$ <br> $644$ 644 subplot  $(1, 2, 2)$ <br>645 pl = plot  $(t, \mu)$ 645 pl = plot (t, wape\_MRIOr, t, wape\_Conr, t, wape\_Govr, t, wape\_IntDr, t, wape\_TxSr, t, wape\_LabResr, t, wape\_Trdr )<br>646 set (pl (1)  $2$ Color  $2$  c1  $2$ Marker  $2 \times 2 \times 2$   $2$   $2$   $2$   $2$   $3$   $3$   $4$   $5$   $6$   $6$   $6$   $7$  646 set (pl (1) ,'Color ',c1 ,'Marker ','^',' MarkerFaceColor ',c1 ,' MarkerEdgeColor ','k') 647 set (pl (2) ,'Color ',c2 ,'Marker ','o',' MarkerFaceColor ',c2 ,' MarkerEdgeColor ','k') 648 set(pl(3),'Color',c3,'Marker','>'),'MarkerFaceColor',c3,'MarkerEdgeColor','k')<br>
649 set(pl(4),'Color',c4,'Marker','s','MarkerFaceColor',c4,'MarkerEdgeColor','k')<br>
650 set(pl(5),'Color',c5,'Marker','+','MarkerFaceColor' 655 xlabel ('Year');<br>656 set (gca, 'ylim', 656 set (gca ,'ylim ' ,[0 ,2]) ; 657 set (gca ,'xlim ' ,[2015 ,2050]) ; 658  $\text{set}(\text{gca}, \gamma \text{X} \text{Tick}^{\gamma}, t)$ grid on 660<br>661 661 % %%%%%%%%%%%%%%%%%%%%%%%%%%%%%%%%%%%%%%%%%%%%%%%%%%%%%%%%%%%%%%%%%%%%%%%%%% 662 % %%%%%%%%%%% END OF THE PROGRAM %%%%%%%%%%%%%%%%%%%%%%%%%%%%%%%%%%%%%%%%%% 663 % %%%%%%%%%%%%%%%%%%%%%%%%%%%%%%%%%%%%%%%%%%%%%%%%%%%%%%%%%%%%%%%%%%%%%%%%%%

#### **GETTING IN TOUCH WITH THE EU**

#### **In person**

All over the European Union there are hundreds of Europe Direct information centres. You can find the address of the centre nearest you at: [https://europa.eu/european-union/contact\\_en](https://europa.eu/european-union/contact_en)

#### **On the phone or by email**

Europe Direct is a service that answers your questions about the European Union. You can contact this service:

- by freephone: 00 800 6 7 8 9 10 11 (certain operators may charge for these calls),
- at the following standard number: +32 22999696, or
- by electronic mail via: [https://europa.eu/european-union/contact\\_en](https://europa.eu/european-union/contact_en)

#### **FINDING INFORMATION ABOUT THE EU**

#### **Online**

Information about the European Union in all the official languages of the EU is available on the Europa website at: [https://europa.eu/european-union/index\\_en](https://europa.eu/european-union/index_en)

#### **EU publications**

You can download or order free and priced EU publications from EU Bookshop at: [https://publications.europa.eu/en/publications.](https://publications.europa.eu/en/publications) Multiple copies of free publications may be obtained by contacting Europe Direct or your local information centre (see [https://europa.eu/european](https://europa.eu/european-union/contact_en)[union/contact\\_en\)](https://europa.eu/european-union/contact_en).

**The European Commission's science and knowledge service** Joint Research Centre

#### JRC Mission

As the science and knowledge service of the European Commission, the Joint Research Centre's mission is to support EU policies with independent evidence throughout the whole policy cycle.

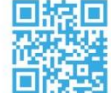

**EU Science Hub** ec.europa.eu/jrc

- O EU\_ScienceHub
- F EU Science Hub Joint Research Centre
- **in** EU Science, Research and Innovation
- $\begin{bmatrix}\nY_{01} \\
\hline\nI_{11} \\
\hline\nI_{11} \\
\hline\nI_{11}\n\end{bmatrix}$  EU Science Hub

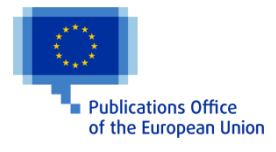

doi:10.2760/5343 ISBN 978-92-76-18844-5